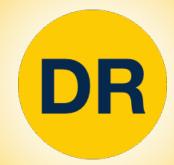

# DeepRob

Lecture 11 **Deep Learning Software** University of Michigan and University of Minnesota

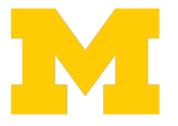

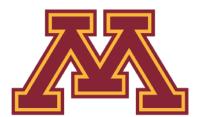

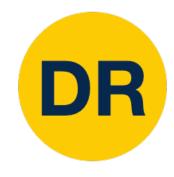

### Project 2—Updates

- Instructions available on the website
  - Here: <u>deeprob.org/projects/project2/</u>
- Pushing Due Date
  - Now: Saturday, February 11th 11:59 PM EST

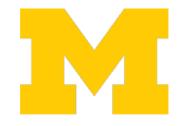

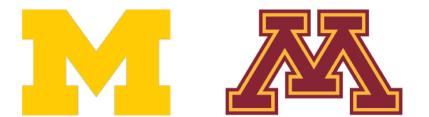

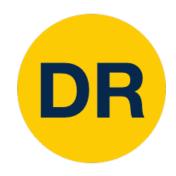

# Final Project Overview

- Research-oriented final project
  - Instead of a final exam!

- Objectives
  - Gain experience reading literature
  - Reproduce published results
  - Propose a new idea and test the results!

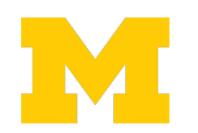

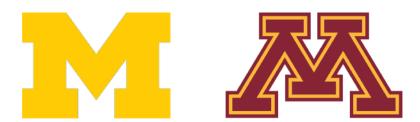

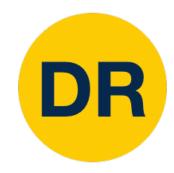

# Final Project Overview

- Research-oriented final project
  - Instead of a final exam!

Can be completed in teams of 1-3 people

- Objectives
  - Gain experience reading literature
  - Reproduce published results
  - Propose a new idea and test the results!

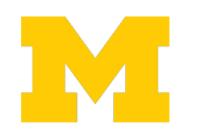

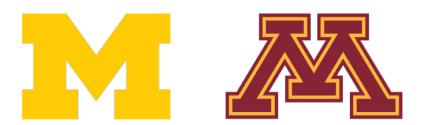

# Final Project Teams and Paper Assignment

- Sent via email last night
- If you didn't receive an assignment, come see Anthony

- Paper reviews due one week before presentations
- Presentation slides due three days before lecture
- Instructions and templates: <a href="https://deeprob.org/projects/finalproject/">https://deeprob.org/projects/finalproject/</a>

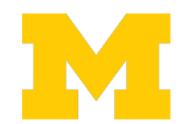

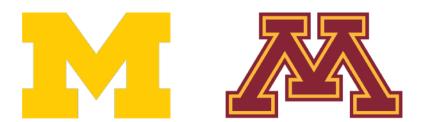

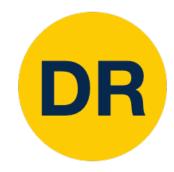

### Recap: Training Neural Networks

#### 1. One time setup:

Activation functions, data preprocessing, weight initialization, regularization

#### 2. Training dynamics:

• Learning rate schedules; hyperparameter optimization

#### 3. After training:

• Model ensembles, transfer learning

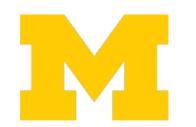

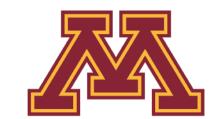

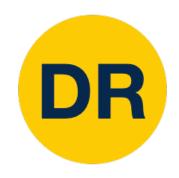

#### A zoo of frameworks!

Caffe Caffe2 (Facebook) (UC Berkeley)

Darknet (Redmon)

Chainer

Torch PyTorch (Facebook) (NYU / Facebook)

**MXNet** (Amazon)

Developed by U Washington, CMU,

MIT, Hong Kong U, etc. but main

framework of choice at AWS

CNTK (Microsoft)

Theano TensorFlow (U Montreal) (Google)

PaddlePaddle (Baidu)

JAX (Google)

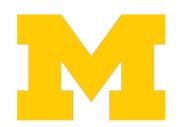

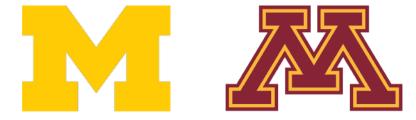

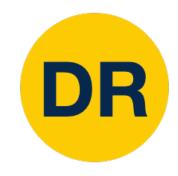

#### A zoo of frameworks!

Caffe2 Caffe (Facebook) (UC Berkeley)

> **MXNet** (Amazon)

Darknet

(Redmon)

Chainer

CNTK (Microsoft)

Developed by U Washington, CMU, MIT, Hong Kong U, etc. but main framework of choice at AWS

PaddlePaddle (Baidu)

JAX (Google)

Torch (NYU / Facebook)

Theano (U Montreal)

TensorFlow Google)

PyTorch

(Facebook)

We'll focus on these

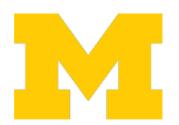

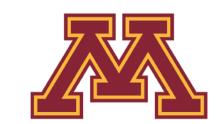

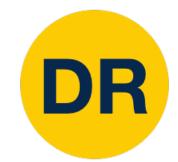

### Recall: Computational Graphs

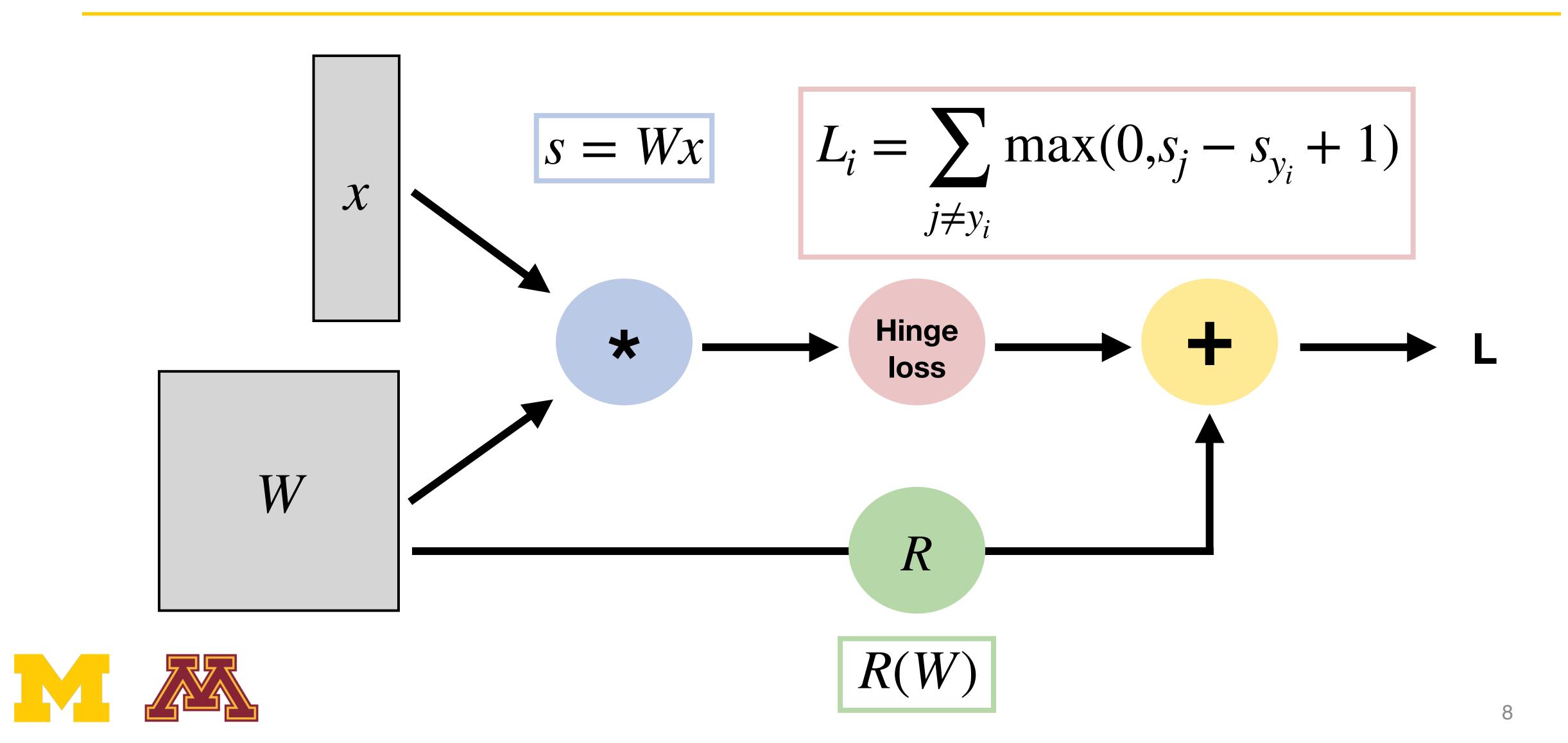

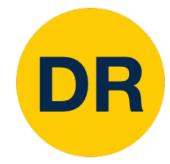

# The motivation for deep learning frameworks

- 1. Allow rapid prototyping of new ideas
- 2. Automatically compute gradients for you
- 3. Run it all efficiently on GPU or TPU hardware

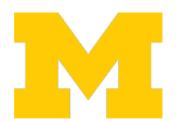

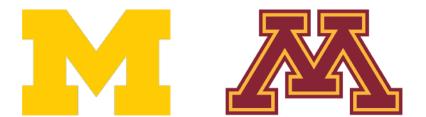

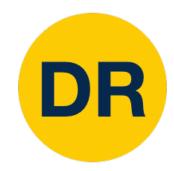

# PyTorch

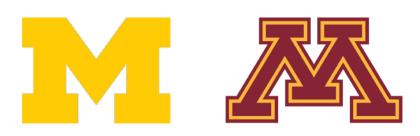

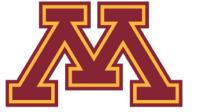

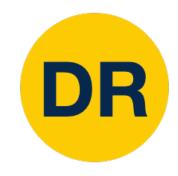

### PyTorch: Versions

For this class we are using PyTorch version 1.13 (Released October 2022)

Be careful if you are looking at older PyTorch code the API changed a lot before 1.0

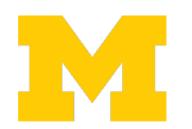

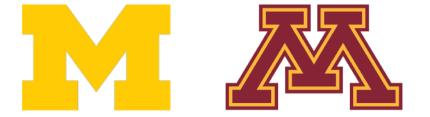

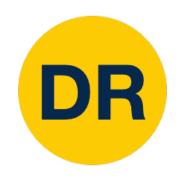

# PyTorch: Version 2.0

Introduced to further optimize models (torch.compile)

Intended to be backwards compatible with 1.x

Expected stable release in March 2023

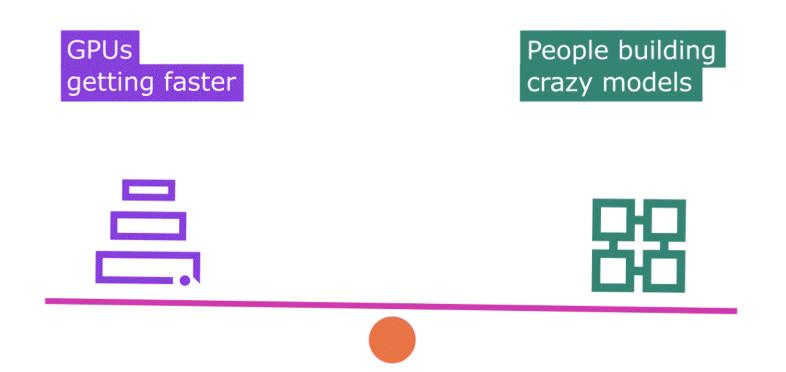

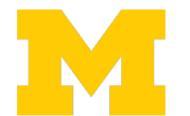

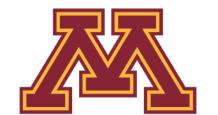

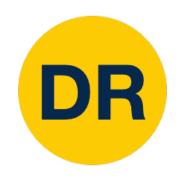

# PyTorch: Version 2.0

Introduced to further optimize models (torch.compile)

Intended to be backwards compatible with 1.x

Expected stable release in March 2023

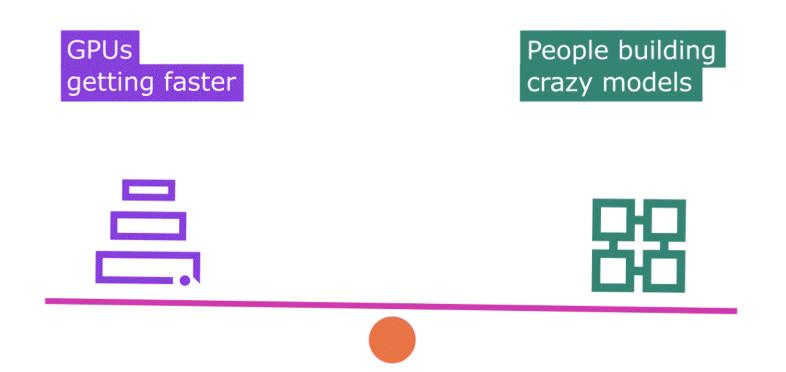

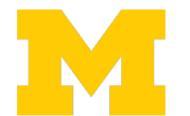

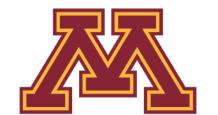

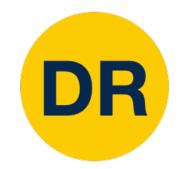

# PyTorch: Fundamental Concepts

Tensor: Like a numpy array, but can run on GPU

Autograd: Package for building computational graphs out of Tensors, and automatically computing gradients

Module: A neural network layer; may store state or learnable weights

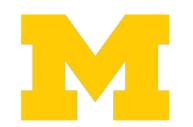

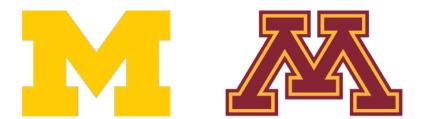

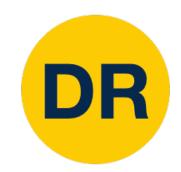

# PyTorch: Fundamental Concepts

Tensor: Like a numpy array, but can run on GPU

P0, P1, P2

Autograd: Package for building computational graphs out of Tensors, and automatically computing gradients

Module: A neural network layer; may store state or learnable

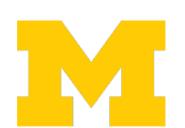

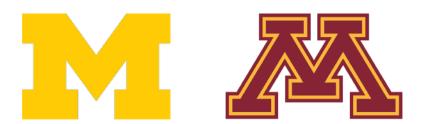

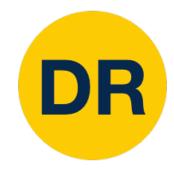

Running example:

Train a two-layer ReLU network on random data with L2 loss

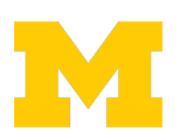

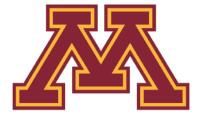

```
import torch
device = torch.device('cpu')
N, D_in, H, D_out = 64, 1000, 100, 10
x = torch.randn(N, D_in, device=device)
y = torch.randn(N, D_out, device=device)
w1 = torch.randn(D_in, H, device=device)
w2 = torch.randn(H, D_out, device=device)
learning_rate = 1e-6
for t in range(500):
    h = x.mm(w1)
    h_{relu} = h.clamp(min=0)
   y_pred = h_relu.mm(w2)
    loss = (y_pred - y).pow(2).sum()
    grad_y_pred = 2.0 * (y_pred - y)
    grad_w2 = h_relu.t().mm(grad_y_pred)
    grad_h_relu = grad_y_pred.mm(w2.t())
    grad_h = grad_h_relu.clone()
    grad_h[h < 0] = 0
    grad_w1 = x.t().mm(grad_h)
    w1 -= learning_rate * grad_w1
    w2 -= learning_rate * grad_w2
```

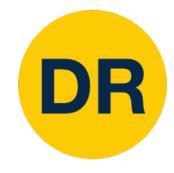

Create random tensors for data and weights

```
import torch
device = torch.device('cpu')
N, D_in, H, D_out = 64, 1000, 100, 10
x = torch.randn(N, D_in, device=device)
y = torch.randn(N, D_out, device=device)
w1 = torch.randn(D in, H, device=device)
w2 = torch.randn(H, D_out, device=device)
learning_rate = 1e-6
for t in range(500):
    h = x.mm(w1)
    h_relu = h.clamp(min=0)
    y_pred = h_relu.mm(w2)
    loss = (y_pred - y).pow(2).sum()
    grad_y_pred = 2.0 * (y_pred - y)
    grad_w2 = h_relu.t().mm(grad_y_pred)
    grad_h_relu = grad_y_pred.mm(w2.t())
    grad_h = grad_h_relu.clone()
    grad_h[h < 0] = 0
    grad_w1 = x.t().mm(grad_h)
    w1 -= learning_rate * grad_w1
    w2 -= learning_rate * grad_w2
```

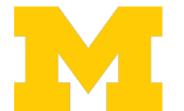

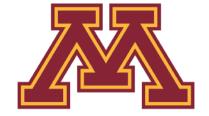

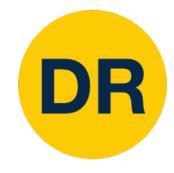

Forward pass: compute predictions and loss

```
import torch
device = torch.device('cpu')
N, D_{in}, H, D_{out} = 64, 1000, 100, 10
x = torch.randn(N, D_in, device=device)
y = torch.randn(N, D_out, device=device)
w1 = torch.randn(D_in, H, device=device)
w2 = torch.randn(H, D_out, device=device)
learning rate = 1e-6
for t in range(500):
    h = x.mm(w1)
    h_{relu} = h.clamp(min=0)
    y_pred = h_relu.mm(w2)
    loss = (y_pred - y).pow(2).sum()
    grad_y_pred = 2.0 * (y_pred - y)
    grad_w2 = h_relu.t().mm(grad_y_pred)
    grad_h_relu = grad_y_pred.mm(w2.t())
    grad h = grad h relu.clone()
    grad_h[h < 0] = 0
    grad_w1 = x.t().mm(grad_h)
    w1 -= learning_rate * grad_w1
    w2 -= learning_rate * grad_w2
```

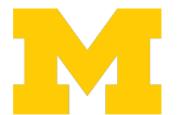

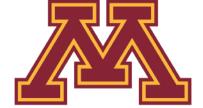

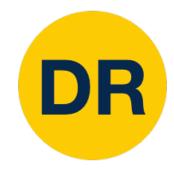

Backward pass: manually compute gradients

```
import torch
device = torch.device('cpu')
N, D_in, H, D_out = 64, 1000, 100, 10
x = torch.randn(N, D_in, device=device)
y = torch.randn(N, D_out, device=device)
w1 = torch.randn(D_in, H, device=device)
w2 = torch.randn(H, D_out, device=device)
learning_rate = 1e-6
for t in range(500):
    h = x.mm(w1)
    h_relu = h.clamp(min=0)
   y_pred = h_relu.mm(w2)
    loss = (y pred - y).pow(2).sum()
    grad_y_pred = 2.0 * (y_pred - y)
    grad_w2 = h_relu.t().mm(grad_y_pred)
    grad_h_relu = grad_y_pred.mm(w2.t())
    grad_h = grad_h_relu.clone()
    grad_h[h < 0] = 0
    grad_w1 = x.t().mm(grad_h)
    w1 -= learning_rate * grad_w1
    w2 -= learning_rate * grad_w2
```

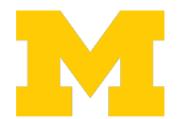

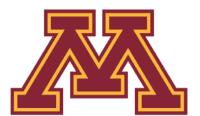

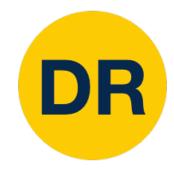

Gradient descent step on weights

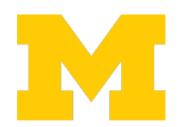

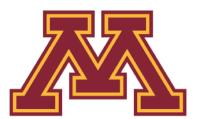

```
import torch
device = torch.device('cpu')
N, D_{in}, H, D_{out} = 64, 1000, 100, 10
x = torch.randn(N, D_in, device=device)
y = torch.randn(N, D_out, device=device)
w1 = torch.randn(D_in, H, device=device)
w2 = torch.randn(H, D_out, device=device)
learning_rate = 1e-6
for t in range(500):
    h = x.mm(w1)
    h_relu = h.clamp(min=0)
    y_pred = h_relu.mm(w2)
    loss = (y_pred - y).pow(2).sum()
    grad_y_pred = 2.0 * (y_pred - y)
    grad_w2 = h_relu.t().mm(grad_y_pred)
    grad_h_relu = grad_y_pred.mm(w2.t())
    grad_h = grad_h_relu.clone()
    grad_h[h < 0] = 0
    grad_w1 = x.t().mm(grad_h)
    w1 -= learning_rate * grad_w1
    w2 -= learning rate * grad w2
```

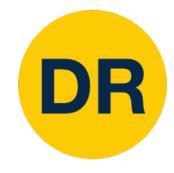

To run on GPU, just use a different device!

```
import torch
device = torch.device('cpu')
N, D_in, H, D_out = 64, 1000, 100, 10
x = torch.randn(N, D_in, device=device)
y = torch.randn(N, D_out, device=device)
w1 = torch.randn(D in, H, device=device)
w2 = torch.randn(H, D_out, device=device)
learning_rate = 1e-6
for t in range(500):
    h = x.mm(w1)
    h_relu = h.clamp(min=0)
    y_pred = h_relu.mm(w2)
    loss = (y_pred - y).pow(2).sum()
    grad_y_pred = 2.0 * (y_pred - y)
    grad_w2 = h_relu.t().mm(grad_y_pred)
    grad_h_relu = grad_y_pred.mm(w2.t())
    grad_h = grad_h_relu.clone()
    grad_h[h < 0] = 0
    grad_w1 = x.t().mm(grad_h)
    w1 -= learning_rate * grad_w1
    w2 -= learning_rate * grad_w2
```

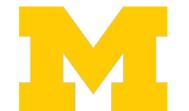

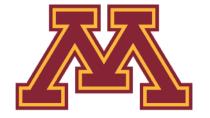

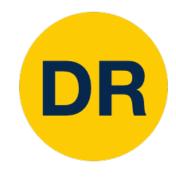

Creating Tensors with requires\_grad=True enables autograd

Operations on Tensors with requires\_grad=True cause PyTorch to build a computational graph

```
import torch
N, D_{in}, H, D_{out} = 64, 1000, 100, 10
x = torch.randn(N, D_in)
y = torch.randn(N, D_out)
w1 = torch.randn(D_in, H, requires_grad=True)
w2 = torch.randn(H, D_out, requires_grad=True)
learning rate = 1e-6
for t in range(500):
    y_pred = x.mm(w1).clamp(min=0).mm(w2)
    loss = (y_pred - y).pow(2).sum()
    loss.backward()
    with torch.no_grad():
        w1 -= learning_rate * w1.grad
        w2 -= learning_rate * w2.grad
        w1.grad.zero_()
        w2.grad.zero ()
```

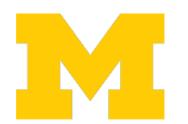

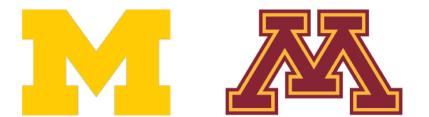

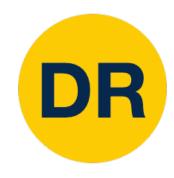

We will not want gradients (of loss) with respect to data

Do want gradients with respect to weights

```
import torch
N, D_{in}, H, D_{out} = 64, 1000, 100, 10
x = torch.randn(N, D_in)
y = torch.randn(N, D_out)
w1 = torch.randn(D_in, H, requires_grad=True)
w2 = torch.randn(H, D_out, requires_grad=True)
learning_rate = 1e-6
for t in range(500):
    y \text{ pred} = x.mm(w1).clamp(min=0).mm(w2)
    loss = (y_pred - y).pow(2).sum()
    loss.backward()
    with torch.no_grad():
        w1 -= learning_rate * w1.grad
        w2 -= learning_rate * w2.grad
        wl.grad.zero_()
        w2.grad.zero ()
```

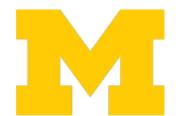

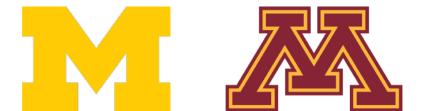

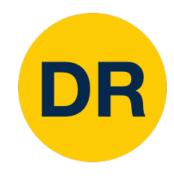

Compute gradients with respect to all inputs that have requires\_grad=True!

```
import torch
N, D_{in}, H, D_{out} = 64, 1000, 100, 10
x = torch.randn(N, D_in)
y = torch.randn(N, D_out)
w1 = torch.randn(D_in, H, requires_grad=True)
w2 = torch.randn(H, D_out, requires_grad=True)
learning_rate = 1e-6
for t in range(500):
    y_pred = x.mm(w1).clamp(min=0).mm(w2)
    loss = (y_pred - y).pow(2).sum()
    loss.backward()
    with torch.no_grad():
        w1 -= learning_rate * w1.grad
        w2 -= learning_rate * w2.grad
        w1.grad.zero_()
        w2.grad.zero_()
```

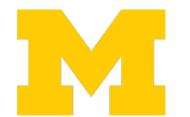

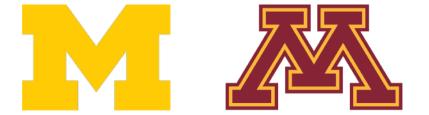

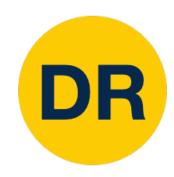

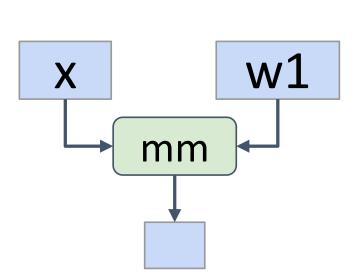

Every operation on a tensor with requires\_grad=True will add to the computational graph, and the resulting tensors will also have requires\_grad=True

```
import torch
N, D_{in}, H, D_{out} = 64, 1000, 100, 10
x = torch.randn(N, D_in)
y = torch.randn(N, D_out)
w1 = torch.randn(D_in, H, requires_grad=True)
w2 = torch.randn(H, D_out, requires_grad=True)
learning rate = 1e-6
for t in range(500):
    y_pred = x.mm(w1).clamp(min=0).mm(w2)
    loss = (y pred - y).pow(2).sum()
    loss.backward()
    with torch.no_grad():
        w1 -= learning_rate * w1.grad
        w2 -= learning_rate * w2.grad
        wl.grad.zero_()
        w2.grad.zero_()
```

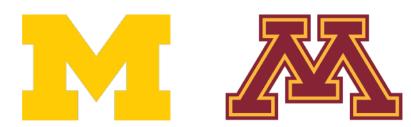

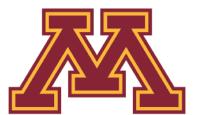

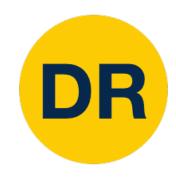

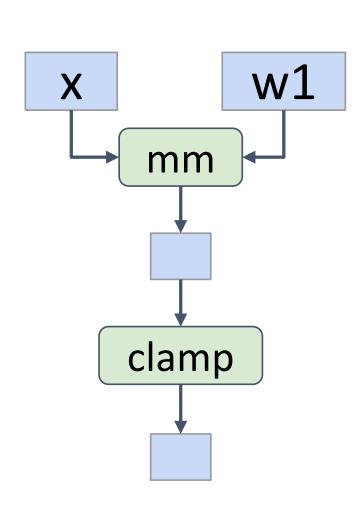

Every operation on a tensor with requires\_grad=True will add to the computational graph, and the resulting tensors will also have requires\_grad=True

```
import torch
N, D_{in}, H, D_{out} = 64, 1000, 100, 10
x = torch.randn(N, D_in)
y = torch.randn(N, D_out)
w1 = torch.randn(D_in, H, requires_grad=True)
w2 = torch.randn(H, D_out, requires_grad=True)
learning rate = 1e-6
for t in range(500):
    y_pred = x.mm(w1).clamp(min=0).mm(w2)
    loss = (y pred - y).pow(2).sum()
    loss.backward()
    with torch.no_grad():
        w1 -= learning_rate * w1.grad
        w2 -= learning_rate * w2.grad
        wl.grad.zero_()
        w2.grad.zero_()
```

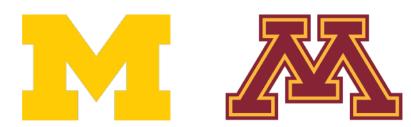

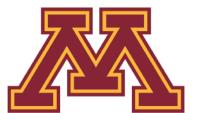

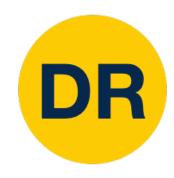

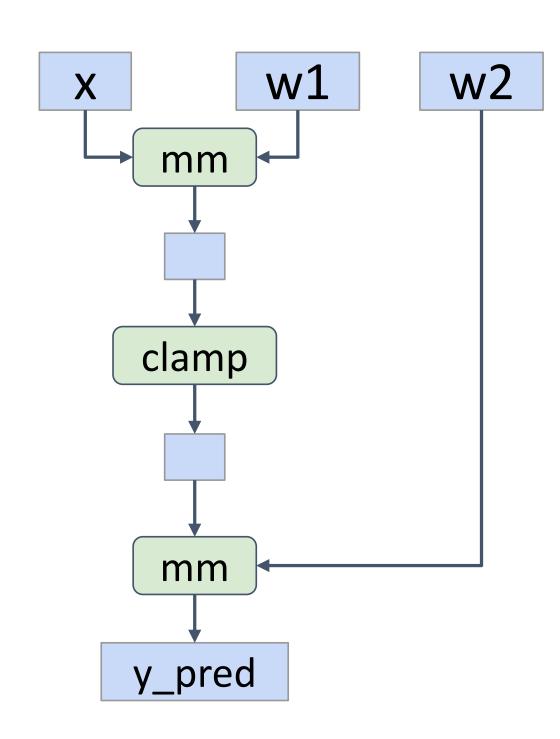

```
import torch
N, D_{in}, H, D_{out} = 64, 1000, 100, 10
x = torch.randn(N, D_in)
y = torch.randn(N, D_out)
w1 = torch.randn(D_in, H, requires_grad=True)
w2 = torch.randn(H, D_out, requires_grad=True)
learning_rate = 1e-6
for t in range(500):
    y_pred = x.mm(w1).clamp(min=0).mm(w2)
    loss = (y_pred - y).pow(2).sum()
    loss.backward()
    with torch.no_grad():
        w1 -= learning_rate * w1.grad
        w2 -= learning_rate * w2.grad
        wl.grad.zero_()
        w2.grad.zero_()
```

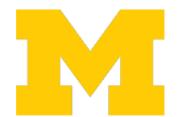

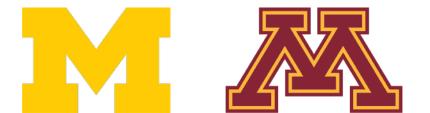

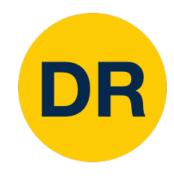

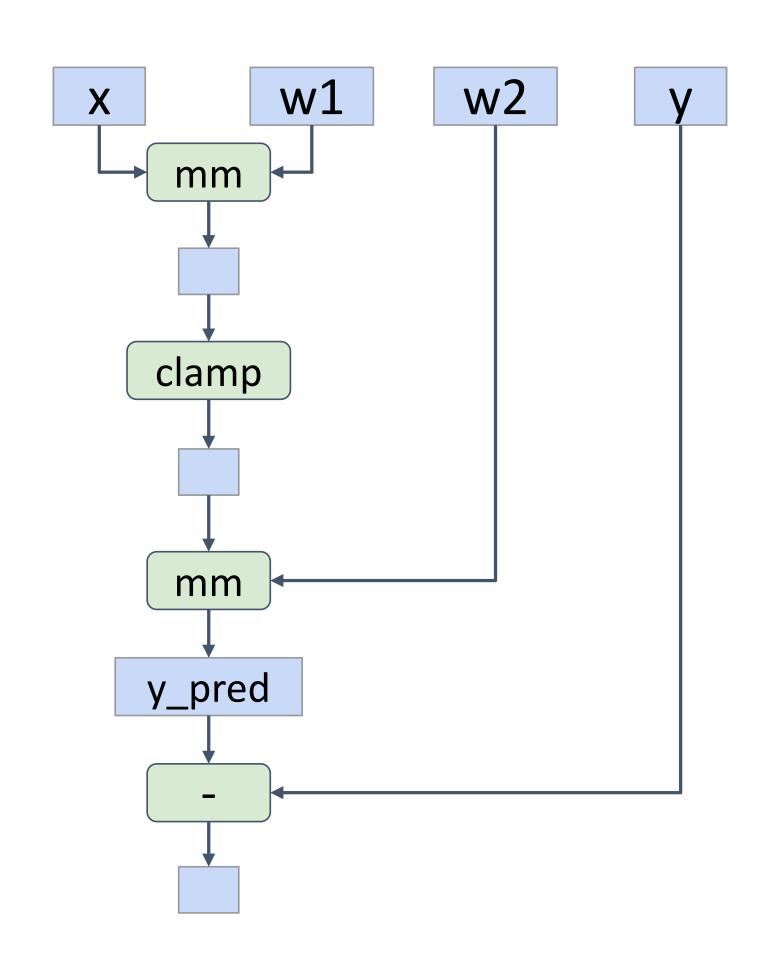

```
import torch
N, D_{in}, H, D_{out} = 64, 1000, 100, 10
x = torch.randn(N, D_in)
y = torch.randn(N, D_out)
w1 = torch.randn(D_in, H, requires_grad=True)
w2 = torch.randn(H, D_out, requires_grad=True)
learning_rate = 1e-6
for t in range(500):
    y_pred = x.mm(w1).clamp(min=0).mm(w2)
    loss = (y_pred - y).pow(2).sum()
    loss.backward()
    with torch.no_grad():
        w1 -= learning_rate * w1.grad
        w2 -= learning_rate * w2.grad
        wl.grad.zero_()
        w2.grad.zero_()
```

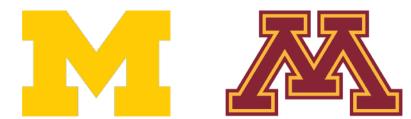

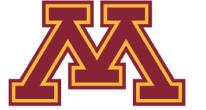

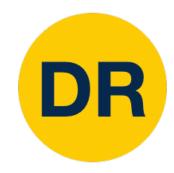

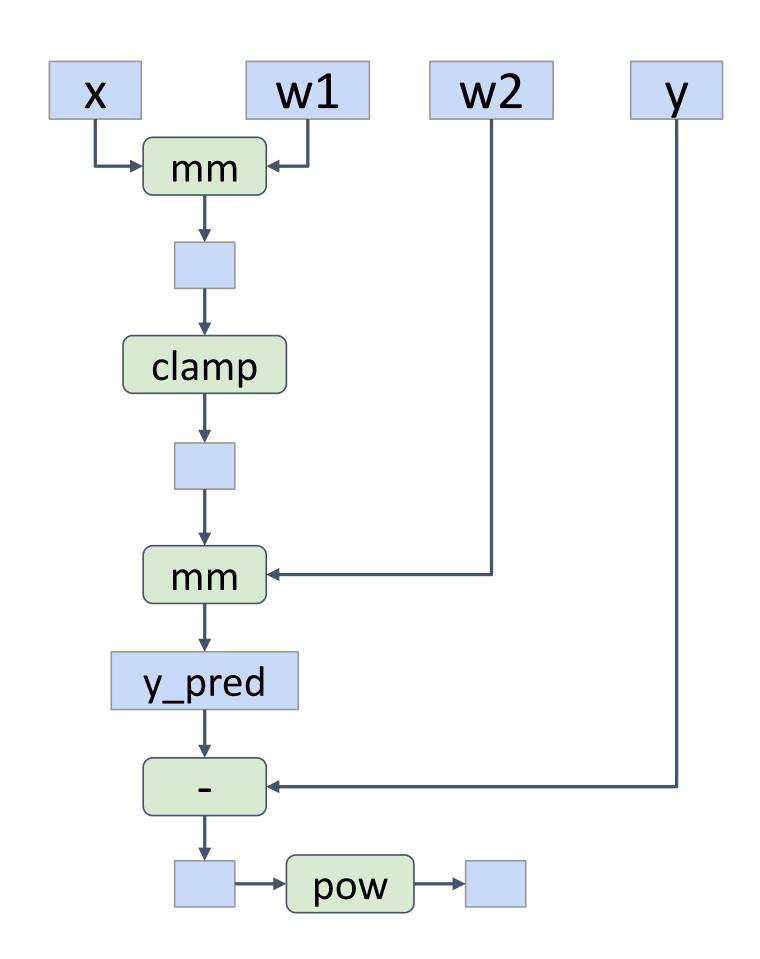

```
import torch
N, D_{in}, H, D_{out} = 64, 1000, 100, 10
x = torch.randn(N, D_in)
y = torch.randn(N, D_out)
w1 = torch.randn(D_in, H, requires_grad=True)
w2 = torch.randn(H, D_out, requires_grad=True)
learning_rate = 1e-6
for t in range(500):
    y_pred = x.mm(w1).clamp(min=0).mm(w2)
    loss = (y_pred - y).pow(2).sum()
    loss.backward()
    with torch.no_grad():
        w1 -= learning_rate * w1.grad
        w2 -= learning_rate * w2.grad
        wl.grad.zero_()
        w2.grad.zero_()
```

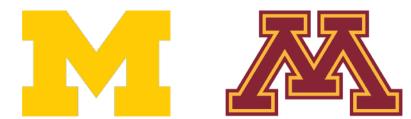

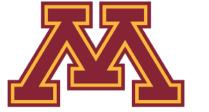

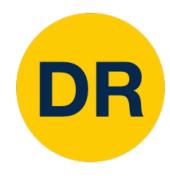

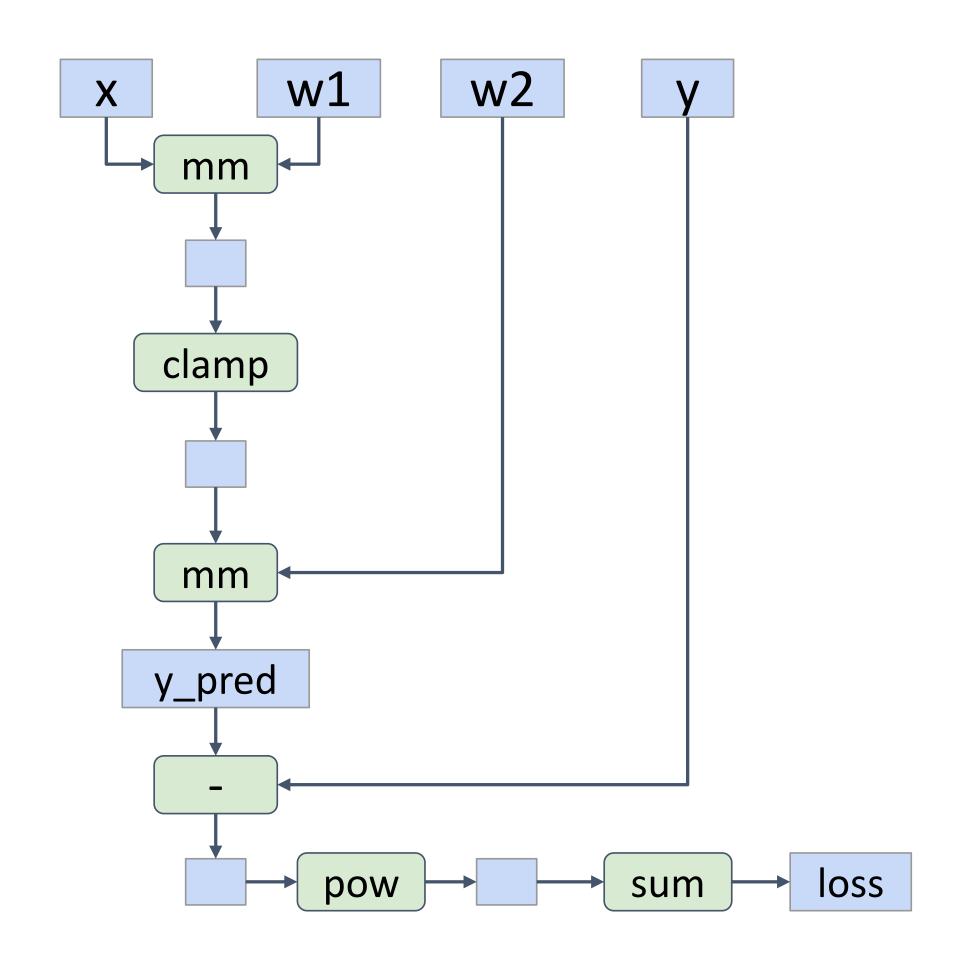

```
import torch
N, D_{in}, H, D_{out} = 64, 1000, 100, 10
x = torch.randn(N, D_in)
y = torch.randn(N, D_out)
w1 = torch.randn(D_in, H, requires_grad=True)
w2 = torch.randn(H, D_out, requires_grad=True)
learning_rate = 1e-6
for t in range(500):
    y_pred = x.mm(w1).clamp(min=0).mm(w2)
    loss = (y_pred - y).pow(2).sum()
    loss.backward()
    with torch.no_grad():
        w1 -= learning_rate * w1.grad
        w2 -= learning_rate * w2.grad
        wl.grad.zero_()
        w2.grad.zero_()
```

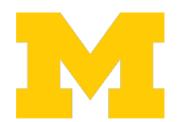

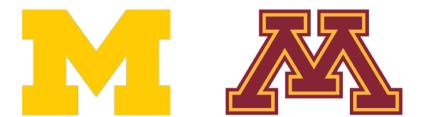

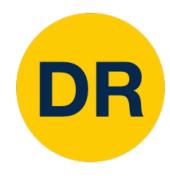

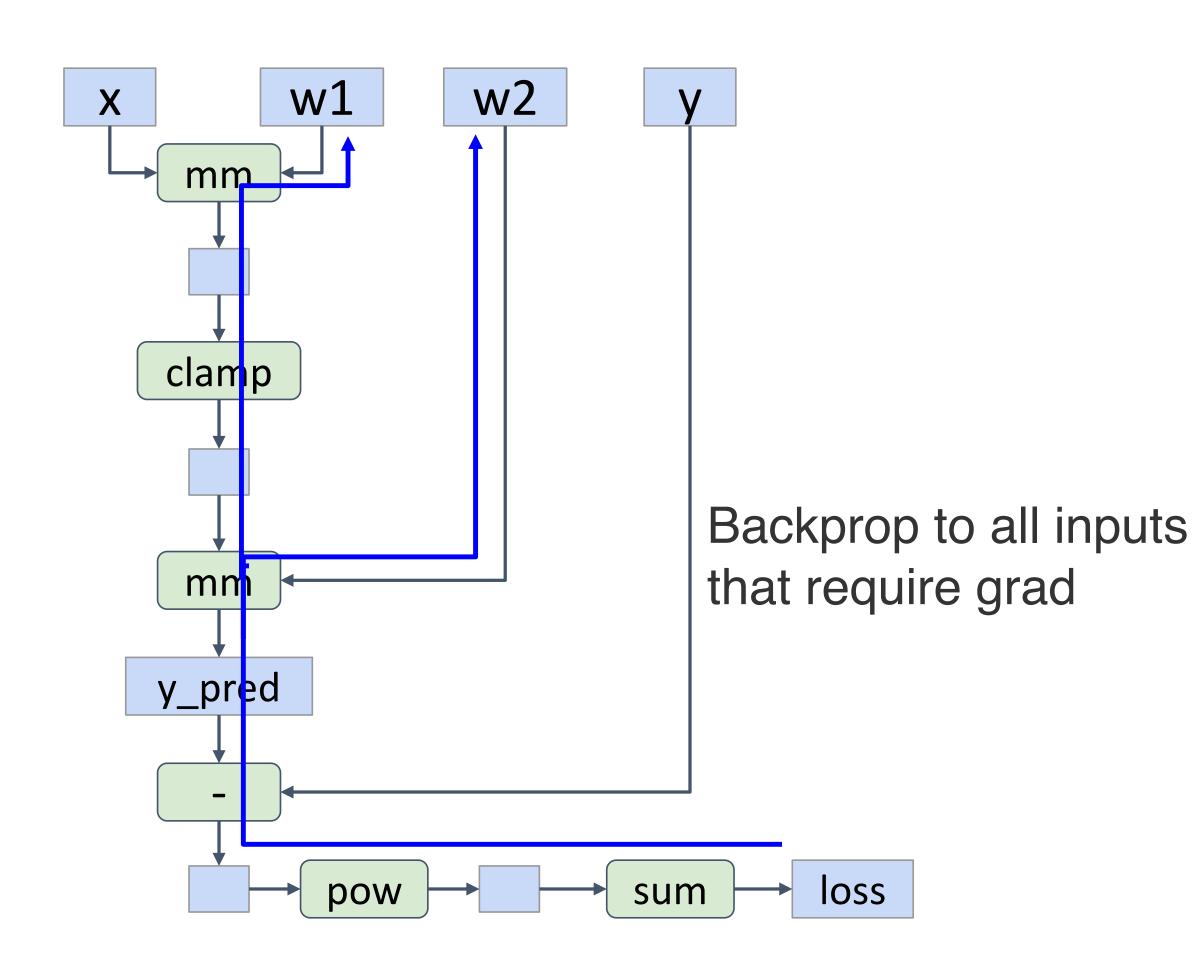

```
import torch
N, D_{in}, H, D_{out} = 64, 1000, 100, 10
x = torch.randn(N, D_in)
y = torch.randn(N, D_out)
w1 = torch.randn(D_in, H, requires_grad=True)
w2 = torch.randn(H, D_out, requires_grad=True)
learning_rate = 1e-6
for t in range(500):
    y_pred = x.mm(w1).clamp(min=0).mm(w2)
    loss = (y_pred - y).pow(2).sum()
    loss.backward()
    with torch.no_grad():
        w1 -= learning_rate * w1.grad
        w2 -= learning_rate * w2.grad
        wl.grad.zero_()
        w2.grad.zero_()
```

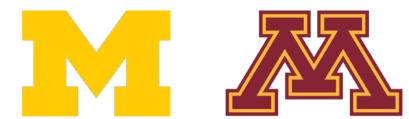

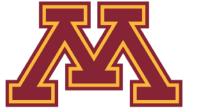

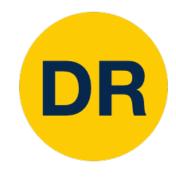

w1 w2 X

After backward finishes, gradients are accumulated into w1.grad and w2.grad and the graph is destroyed

```
import torch
N, D_{in}, H, D_{out} = 64, 1000, 100, 10
x = torch.randn(N, D_in)
y = torch.randn(N, D_out)
w1 = torch.randn(D_in, H, requires_grad=True)
w2 = torch.randn(H, D_out, requires_grad=True)
learning_rate = 1e-6
for t in range(500):
    y_pred = x.mm(w1).clamp(min=0).mm(w2)
    loss = (y_pred - y).pow(2).sum()
    loss.backward()
    with torch.no_grad():
        w1 -= learning_rate * w1.grad
        w2 -= learning_rate * w2.grad
        wl.grad.zero_()
        w2.grad.zero_()
```

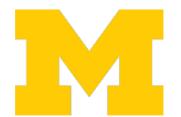

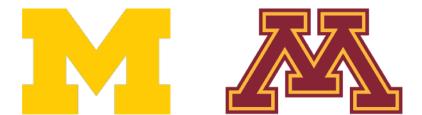

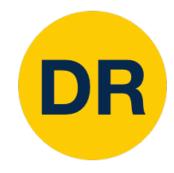

w1 w2 X

After backward finishes, gradients are accumulated into w1.grad and w2.grad and the graph is destroyed

Make gradient step on weights

```
import torch
N, D_{in}, H, D_{out} = 64, 1000, 100, 10
x = torch.randn(N, D_in)
y = torch.randn(N, D_out)
w1 = torch.randn(D_in, H, requires_grad=True)
w2 = torch.randn(H, D_out, requires_grad=True)
learning rate = 1e-6
for t in range(500):
    y_pred = x.mm(w1).clamp(min=0).mm(w2)
    loss = (y_pred - y).pow(2).sum()
    loss.backward()
    with torch.no_grad():
        w1 -= learning_rate * w1.grad
        w2 -= learning rate * w2.grad
        wl.grad.zero_()
        w2.grad.zero ()
```

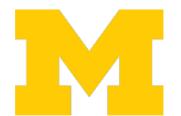

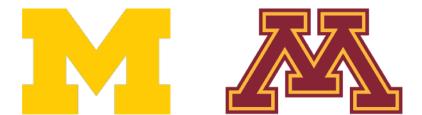

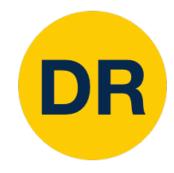

w1 w2 X

After backward finishes, gradients are accumulated into w1.grad and w2.grad and the graph is destroyed

Set gradients to zero—forgetting this is a common bug!

```
import torch
N, D_{in}, H, D_{out} = 64, 1000, 100, 10
x = torch.randn(N, D_in)
y = torch.randn(N, D_out)
w1 = torch.randn(D_in, H, requires_grad=True)
w2 = torch.randn(H, D_out, requires_grad=True)
learning rate = 1e-6
for t in range(500):
    y_pred = x.mm(w1).clamp(min=0).mm(w2)
    loss = (y_pred - y).pow(2).sum()
    loss.backward()
    with torch.no_grad():
        w1 -= learning_rate * w1.grad
        w2 -= learning_rate * w2.grad
        wl.grad.zero_()
        w2.grad.zero ()
```

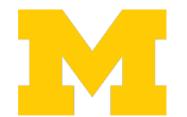

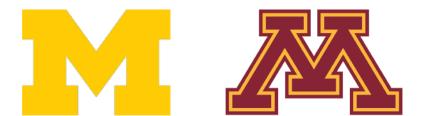

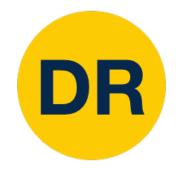

w1 w2 X

After backward finishes, gradients are accumulated into w1.grad and w2.grad and the graph is destroyed

Tell PyTorch not to build a graph for these operations

```
import torch
N, D_{in}, H, D_{out} = 64, 1000, 100, 10
x = torch.randn(N, D_in)
y = torch.randn(N, D_out)
w1 = torch.randn(D_in, H, requires_grad=True)
w2 = torch.randn(H, D_out, requires_grad=True)
learning rate = 1e-6
for t in range(500):
    y_pred = x.mm(w1).clamp(min=0).mm(w2)
    loss = (y_pred - y).pow(2).sum()
    loss.backward()
    with torch.no_grad():
        w1 -= learning_rate * w1.grad
        w2 -= learning_rate * w2.grad
        wl.grad.zero_()
        w2.grad.zero ()
```

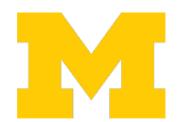

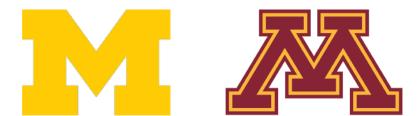

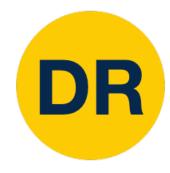

Can define new operations using Python functions

```
def sigmoid(x):
 return 1.0 / (1.0 + (-x).exp())
```

```
import torch
N, D_{in}, H, D_{out} = 64, 1000, 100, 10
x = torch.randn(N, D in)
y = torch.randn(N, D out)
y = torch.randn(N, D_out)
w1 = torch.randn(D_in, H, requires_grad=True)
w2 = torch.randn(H, D_out, requires_grad=True) =True)
learning_rate = 1e-6
for t in range(500):
  y pred = sigmoid(x.mm(w1)).mm(w2)
  loss = (y_pred - y).pow(2).sum()
  loss.backward()
  if t % 50 == 0:
    print(t, loss.item())
  with torch.no grad():
    w1 -= learning_rate * w1.grad
    w2 -= learning rate * w2.grad
    w1.grad.zero_()
    w2.grad.zero ()
```

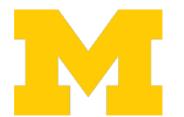

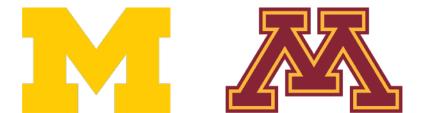

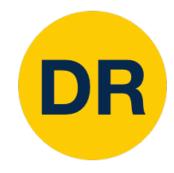

Can define new operations using Python functions

```
def sigmoid(x):
   return 1.0 / (1.0 + (-x).exp())
        When our function runs,
        it will add to the graph
        Gradients computed
        with autograd
exp
```

```
import torch
N, D_{in}, H, D_{out} = 64, 1000, 100, 10
x = torch.randn(N, D in)
y = torch.randn(N, D_out)
y = torch.randn(N, D_out)
w1 = torch.randn(D_in, H, requires_grad=True)
                                                 [rue]
w2 = torch.randn(H, D_out, requires_grad=True) =True)
learning_rate = 1e-6
for t in range(500):
  y pred = sigmoid(x.mm(w1)).mm(w2)
  loss = (y \text{ pred } - y).pow(2).sum()
  loss.backward()
  if t % 50 == 0:
    print(t, loss.item())
  with torch.no grad():
    w1 -= learning rate * w1.grad
    w2 -= learning rate * w2.grad
    w1.grad.zero ()
    w2.grad.zero ()
```

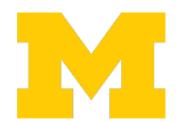

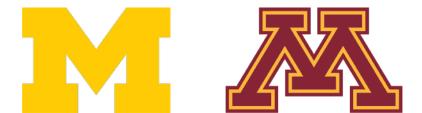

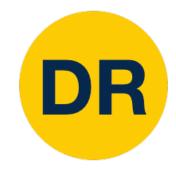

Can define new operations using Python functions

```
Define new autograd operators

by subclassing Function, define

forward and backward

y = t

w1 = 
w2 = 

Class Sigmoid(torch.autograd.Function)

estaticmethod
```

```
class Sigmoid(torch.autograd.Function):
         def forward(ctx, x):
           y = 1.0 / (1.0 + (-x).exp())
learr
           ctx.save_for_backward(y)
for t
          return y
 A_I
  los
         @staticmethod
  108
         def backward(ctx, grad_y):
  if
           y, = ctx.saved_tensors
           grad_x = grad_y * y * (1.0 - y)
          return grad x
 wit
      def sigmoid(x):
        return Sigmoid.apply(x)
```

Recall: 
$$\frac{\partial}{\partial x} \Big[ \sigma(x) \Big] = (1 - \sigma(x)) \sigma(x)$$

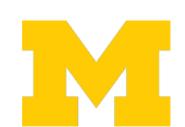

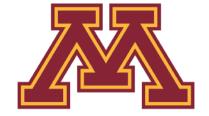

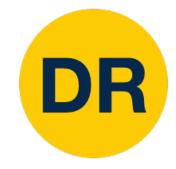

Can define new operations using Python functions

```
def sigmoid(x):
    return 1.0 / (1.0 + (-x).exp())

x

vvnen our runction runs,
    it will add to the graph

Gradients computed
    with autograd
```

```
import torch
          Define new autograd operators
N, D
          by subclassing Function, define
x = t
         forward and backward
y = t
y = t
      class Sigmoid(torch.autograd.Function):
w1 =
         @staticmethod
w2 =
        def forward(ctx, x):
          y = 1.0 / (1.0 + (-x).exp())
learr
          ctx.save for backward(y)
for t
          return y
 Y_I
  108
        @staticmethod
        def backward(ctx, grad_y):
  108
          y, = ctx.saved_tensors
  if
          grad_x = grad_y * y * (1.0 - y)
          return grad x
 wit
      def sigmoid(x):
        return Sigmoid.apply(x)
```

 $\frac{\partial}{\partial x} \left[ \sigma(x) \right] = \frac{e^{-x}}{(1+e^{-x})^2} = \text{Now when our function runs,}$  it adds one node to the graph! Sigmoid

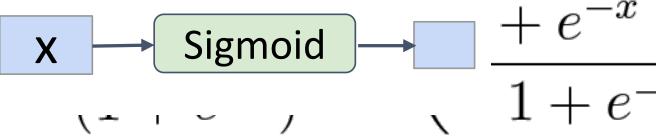

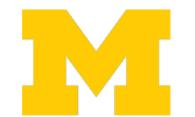

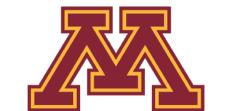

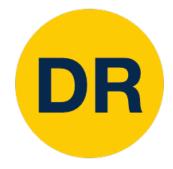

Can define new operations using Python functions

```
def sigmoid(x):
                                     def sigmoid(x):
                                                          return 1.0 / (1.0 + (-x).exp())
      X
                                                                                 wnen our function runs,
                                                                                it will add to the graph
* -1
                                                                                Gradients computed
                                                                                with autograd
exp
                                                                             \frac{\partial}{\partial x} \left[ \sigma(x) \right] = \frac{e^{-x}}{(1+e^{-x})^2} = \left( \frac{1+e^{-x} + e^{-x} + e^{-x} +
```

```
import torch
          Define new autograd operators
N, D_
          by subclassing Function, define
x = t
         forward and backward
y = t
y = t
       class Sigmoid(torch.autograd.Function):
w1 =
         @staticmethod
w2 =
         def forward(ctx, x):
           y = 1.0 / (1.0 + (-x).exp())
learr
           ctx.save_for_backward(y)
for t
           return y
  A_I
  los
         @staticmethod
  108
         def backward(ctx, grad_y):
  if
           y, = ctx.saved_tensors
           grad_x = grad_y * y * (1.0 - y)
           return grad x
  wit
       def sigmoid(x):
         return Sigmoid.apply(x)
    w2.grad.zero_()
```

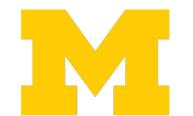

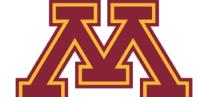

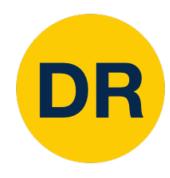

Higher-level wrapper for working with neural nets

Use this! It will make your life easier

```
import torch
N, D_{in}, H, D_{out} = 64, 1000, 100, 10
x = torch.randn(N, D_in)
y = torch.randn(N, D out)
model = torch.nn.Sequential(
          torch.nn.Linear(D_in, H),
          torch.nn.ReLU(),
          torch.nn.Linear(H, D_out))
learning_rate = 1e-2
for t in range(500):
    y pred = model(x)
    loss = torch.nn.functional.mse_loss(y_pred, y)
    loss.backward()
    with torch.no_grad():
        for param in model.parameters():
            param -= learning_rate * param.grad
    model.zero_grad()
```

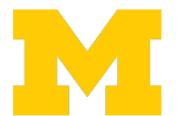

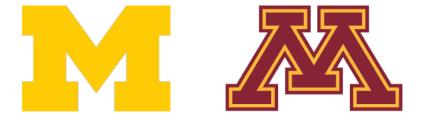

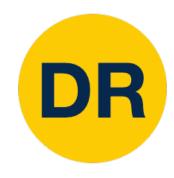

Object-oriented API: Define model object as sequence of layers objects, each of which holds weight tensors

```
import torch
N, D_{in}, H, D_{out} = 64, 1000, 100, 10
x = torch.randn(N, D_in)
y = torch.randn(N, D out)
model = torch.nn.Sequential(
          torch.nn.Linear(D_in, H),
          torch.nn.ReLU(),
          torch.nn.Linear(H, D out))
learning_rate = 1e-2
for t in range(500):
    y pred = model(x)
    loss = torch.nn.functional.mse_loss(y_pred, y)
    loss.backward()
    with torch.no_grad():
        for param in model.parameters():
            param -= learning_rate * param.grad
    model.zero grad()
```

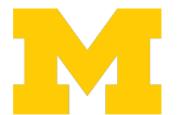

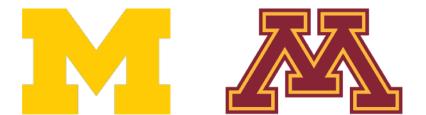

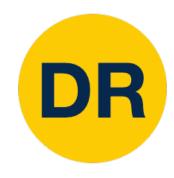

Forward pass: Feed data to model and compute loss

```
import torch
N, D_{in}, H, D_{out} = 64, 1000, 100, 10
x = torch.randn(N, D_in)
y = torch.randn(N, D_out)
model = torch.nn.Sequential(
          torch.nn.Linear(D_in, H),
          torch.nn.ReLU(),
          torch.nn.Linear(H, D_out))
learning_rate = 1e-2
for t in range(500):
    y_pred = model(x)
    loss = torch.nn.functional.mse_loss(y_pred, y)
    loss.backward()
    with torch.no_grad():
        for param in model.parameters():
            param -= learning_rate * param.grad
    model.zero_grad()
```

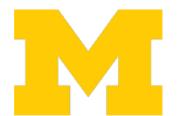

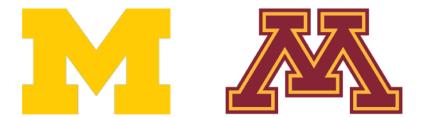

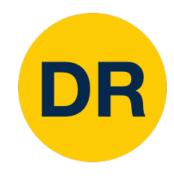

Forward pass: Feed data to model and compute loss

torch.nn.functional has useful helpers like loss functions

```
import torch
N, D_{in}, H, D_{out} = 64, 1000, 100, 10
x = torch.randn(N, D_in)
y = torch.randn(N, D_out)
model = torch.nn.Sequential(
          torch.nn.Linear(D_in, H),
          torch.nn.ReLU(),
          torch.nn.Linear(H, D_out))
learning_rate = 1e-2
for t in range(500):
    y_pred = model(x)
    loss = torch.nn.functional.mse_loss(y_pred, y)
    loss.backward()
    with torch.no grad():
        for param in model.parameters():
            param -= learning_rate * param.grad
    model.zero_grad()
```

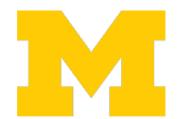

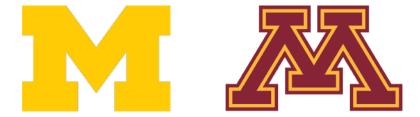

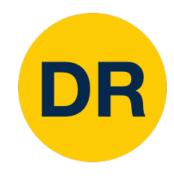

Backward pass: compute gradient with respect to all model weights (they have requires grad=True)

```
import torch
N, D_{in}, H, D_{out} = 64, 1000, 100, 10
x = torch.randn(N, D_in)
y = torch.randn(N, D_out)
model = torch.nn.Sequential(
          torch.nn.Linear(D_in, H),
          torch.nn.ReLU(),
          torch.nn.Linear(H, D_out))
learning_rate = 1e-2
for t in range(500):
    y pred = model(x)
    loss = torch.nn.functional.mse_loss(y_pred, y)
    loss.backward()
    with torch.no_grad():
        for param in model.parameters():
            param -= learning_rate * param.grad
    model.zero_grad()
```

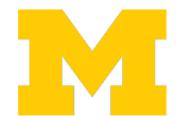

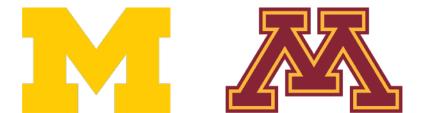

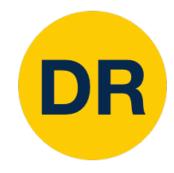

Make gradient step on each model parameter (with gradients disabled)

```
import torch
N, D_{in}, H, D_{out} = 64, 1000, 100, 10
x = torch.randn(N, D_in)
y = torch.randn(N, D_out)
model = torch.nn.Sequential(
          torch.nn.Linear(D_in, H),
          torch.nn.ReLU(),
          torch.nn.Linear(H, D_out))
learning_rate = 1e-2
for t in range(500):
    y pred = model(x)
    loss = torch.nn.functional.mse_loss(y_pred, y)
    loss.backward()
    with torch.no_grad():
        for param in model.parameters():
            param -= learning_rate * param.grad
    model.zero_grad()
```

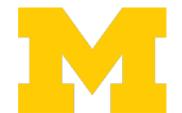

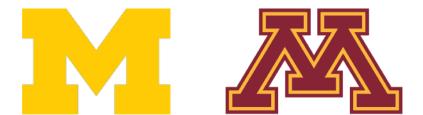

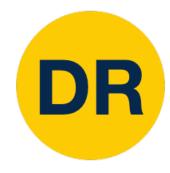

## PyTorch: optim

Use an **optimizer** for different update rules

```
import torch
N, D_{in}, H, D_{out} = 64, 1000, 100, 10
x = torch.randn(N, D_in)
y = torch.randn(N, D out)
model = torch.nn.Sequential(
          torch.nn.Linear(D in, H),
          torch.nn.ReLU(),
          torch.nn.Linear(H, D out))
learning rate = 1e-4
optimizer = torch.optim.Adam(model.parameters(),
                              lr=learning rate)
for t in range(500):
    y pred = model(x)
    loss = torch.nn.functional.mse_loss(y_pred, y)
    loss.backward()
    optimizer.step()
    optimizer.zero grad()
```

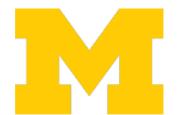

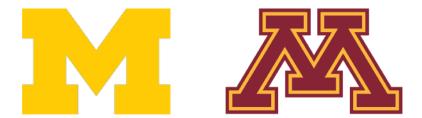

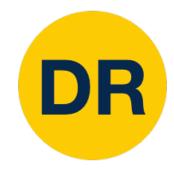

## PyTorch: optim

After computing gradients, use optimizer to update and zero gradients

```
import torch
N, D_{in}, H, D_{out} = 64, 1000, 100, 10
x = torch.randn(N, D_in)
y = torch.randn(N, D out)
model = torch.nn.Sequential(
          torch.nn.Linear(D_in, H),
          torch.nn.ReLU(),
          torch.nn.Linear(H, D out))
learning_rate = 1e-4
optimizer = torch.optim.Adam(model.parameters(),
                             lr=learning rate)
for t in range(500):
    y pred = model(x)
    loss = torch.nn.functional.mse_loss(y_pred, y)
    loss.backward()
    optimizer.step()
    optimizer.zero grad()
```

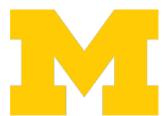

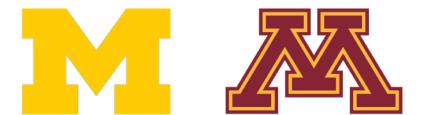

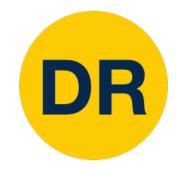

A PyTorch **Module** is a neural net layer; it inputs and outputs Tensors

Modules can contain weights or other modules

Very common to define your own models or layers as custom Modules

```
import torch
class TwoLayerNet(torch.nn.Module):
    def __init__(self, D_in, H, D_out):
        super(TwoLayerNet, self).__init__()
        self.linear1 = torch.nn.Linear(D_in, H)
        self.linear2 = torch.nn.Linear(H, D out)
    def forward(self, x):
        h relu = self.linear1(x).clamp(min=0)
        y pred = self.linear2(h relu)
        return y pred
N, D_{in}, H, D_{out} = 64, 1000, 100, 10
x = torch.randn(N, D_in)
y = torch.randn(N, D out)
model = TwoLayerNet(D in, H, D out)
optimizer = torch.optim.SGD(model.parameters(), lr=1e-4)
for t in range(500):
    y pred = model(x)
    loss = torch.nn.functional.mse loss(y pred, y)
    loss.backward()
    optimizer.step()
    optimizer.zero_grad()
```

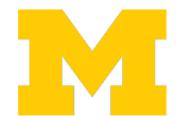

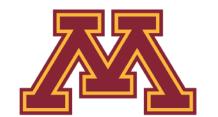

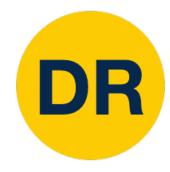

Define our whole model as a single Module

```
class TwoLayerNet(torch.nn.Module):
    def __init__(self, D_in, H, D_out):
        super(TwoLayerNet, self).__init__()
        self.linear1 = torch.nn.Linear(D_in, H)
        self.linear2 = torch.nn.Linear(H, D_out)

def forward(self, x):
    h_relu = self.linear1(x).clamp(min=0)
    y_pred = self.linear2(h_relu)
    return y_pred
```

```
N, D_in, H, D_out = 64, 1000, 100, 10
x = torch.randn(N, D_in)
y = torch.randn(N, D_out)

model = TwoLayerNet(D_in, H, D_out)

optimizer = torch.optim.SGD(model.parameters(), lr=1e-4)
for t in range(500):
    y_pred = model(x)
    loss = torch.nn.functional.mse_loss(y_pred, y)

loss.backward()
    optimizer.step()
    optimizer.zero_grad()
```

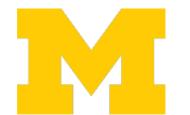

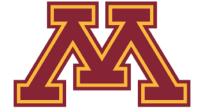

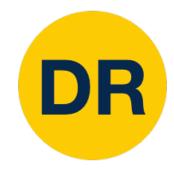

Initializer sets up two children (Modules can contain modules)

```
import torch
class TwoLayerNet(torch.nn.Module):
    def __init__(self, D_in, H, D_out):
        super(TwoLayerNet, self).__init__()
        self.linear1 = torch.nn.Linear(D_in, H)
        self.linear2 = torch.nn.Linear(H, D out)
    def forward(self, x):
        h_relu = self.linear1(x).clamp(min=0)
        y_pred = self.linear2(h_relu)
        return y pred
N, D_{in}, H, D_{out} = 64, 1000, 100, 10
x = torch.randn(N, D_in)
y = torch.randn(N, D out)
model = TwoLayerNet(D in, H, D out)
optimizer = torch.optim.SGD(model.parameters(), lr=1e-4)
for t in range(500):
    y_pred = model(x)
    loss = torch.nn.functional.mse loss(y pred, y)
    loss.backward()
    optimizer.step()
    optimizer.zero_grad()
```

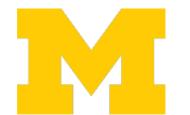

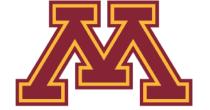

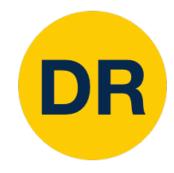

Define forward pass using child modules and tensor operations

No need to define backward - autograd will handle it

```
import torch

class TwoLayerNet(torch.nn.Module):
    def __init__(self, D_in, H, D_out):
        super(TwoLayerNet, self).__init__()
        self.linear1 = torch.nn.Linear(D_in, H)
        self.linear2 = torch.nn.Linear(H, D_out)

def forward(self, x):
        h_relu = self.linear1(x).clamp(min=0)
        y_pred = self.linear2(h_relu)
        return y_pred
```

```
N, D_in, H, D_out = 64, 1000, 100, 10
x = torch.randn(N, D_in)
y = torch.randn(N, D_out)

model = TwoLayerNet(D_in, H, D_out)

optimizer = torch.optim.SGD(model.parameters(), lr=1e-4)
for t in range(500):
    y_pred = model(x)
    loss = torch.nn.functional.mse_loss(y_pred, y)

    loss.backward()
    optimizer.step()
    optimizer.zero_grad()
```

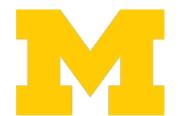

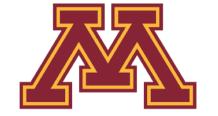

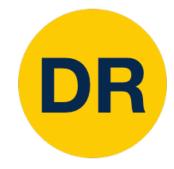

Very common to mix and match custom Module subclasses and Sequential containers

```
import torch
class ParallelBlock(torch.nn.Module):
    def __init__(self, D_in, D_out):
        super(ParallelBlock, self).__init__()
        self.linear1 = torch.nn.Linear(D in, D out)
        self.linear2 = torch.nn.Linear(D in, D out)
    def forward(self, x):
        h1 = self.linear1(x)
        h2 = self.linear2(x)
        return (h1 * h2).clamp(min=0)
N, D_{in}, H, D_{out} = 64, 1000, 100, 10
x = torch.randn(N, D_in)
y = torch.randn(N, D out)
model = torch.nn.Sequential(
            ParallelBlock(D_in, H),
            ParallelBlock(H, H),
            torch.nn.Linear(H, D out))
optimizer = torch.optim.Adam(model.parameters(), lr=1e-4)
for t in range(500):
    y_pred = model(x)
    loss = torch.nn.functional.mse_loss(y_pred, y)
    loss.backward()
    optimizer.step()
    optimizer.zero grad()
```

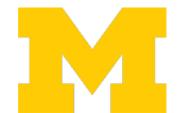

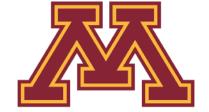

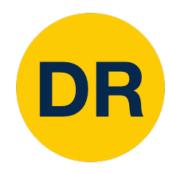

Define network component as a Module subclass

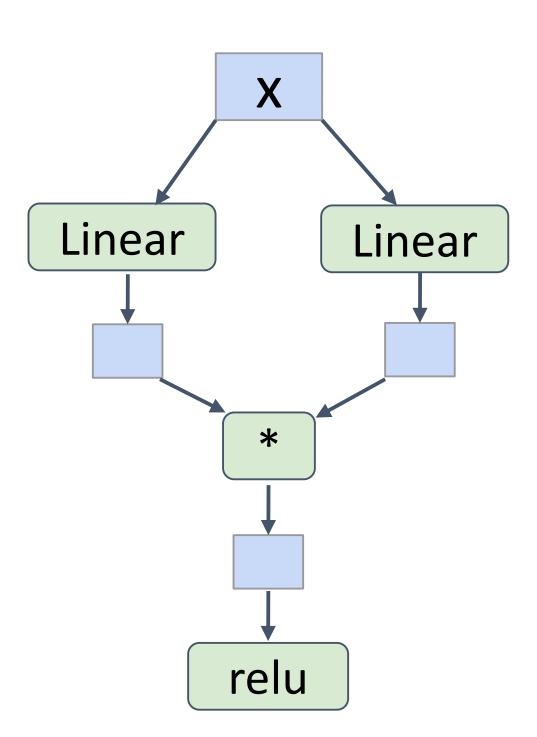

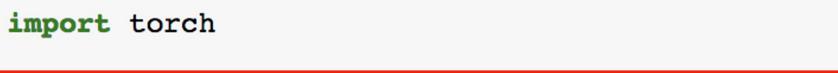

```
class ParallelBlock(torch.nn.Module):
    def __init__(self, D_in, D_out):
        super(ParallelBlock, self).__init__()
        self.linear1 = torch.nn.Linear(D_in, D_out)
        self.linear2 = torch.nn.Linear(D_in, D_out)

def forward(self, x):
    h1 = self.linear1(x)
    h2 = self.linear2(x)
    return (h1 * h2).clamp(min=0)
```

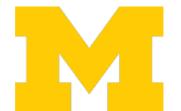

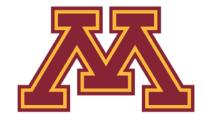

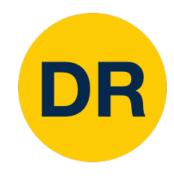

Stack multiple instances of the component in a sequential

Very easy to quickly build complex network architectures!

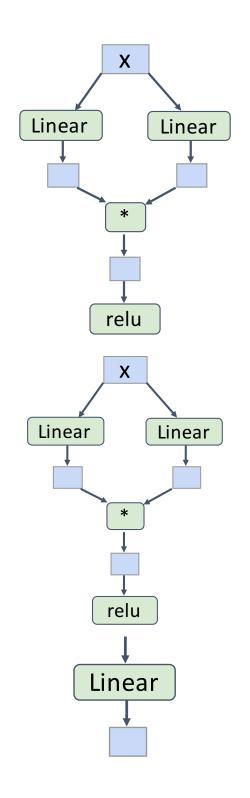

```
import torch
class ParallelBlock(torch.nn.Module):
    def __init__(self, D_in, D_out):
        super(ParallelBlock, self). init ()
        self.linear1 = torch.nn.Linear(D in, D out)
        self.linear2 = torch.nn.Linear(D in, D out)
    def forward(self, x):
        h1 = self.linear1(x)
        h2 = self.linear2(x)
        return (h1 * h2).clamp(min=0)
N, D_{in}, H, D_{out} = 64, 1000, 100, 10
x = torch.randn(N, D_in)
y = torch.randn(N, D out)
model = torch.nn.Sequential(
            ParallelBlock(D_in, H),
            ParallelBlock(H, H),
            torch.nn.Linear(H, D out))
optimizer = torch.optim.Adam(model.parameters(), lr=1e-4)
for t in range(500):
    y pred = model(x)
    loss = torch.nn.functional.mse_loss(y_pred, y)
    loss.backward()
    optimizer.step()
    optimizer.zero grad()
```

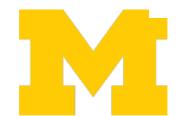

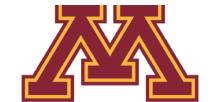

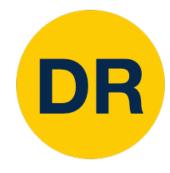

### PyTorch: DataLoaders

A **DataLoader** wraps a Dataset and provides minibatching, shuffling, multithreading, for you

When you need to load custom data, just write your own Dataset class

```
import torch
from torch.utils.data import TensorDataset, DataLoader
N, D_{in}, H, D_{out} = 64, 1000, 100, 10
x = torch.randn(N, D in)
y = torch.randn(N, D out)
loader = DataLoader(TensorDataset(x, y), batch_size=8)
model = TwoLayerNet(D in, H, D out)
optimizer = torch.optim.SGD(model.parameters(), lr=1e-2)
for epoch in range(20):
    for x_batch, y_batch in loader:
        y_pred = model(x_batch)
        loss = torch.nn.functional.mse_loss(y_pred, y_batch)
        loss.backward()
        optimizer.step()
        optimizer.zero_grad()
```

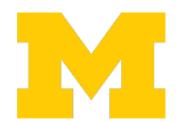

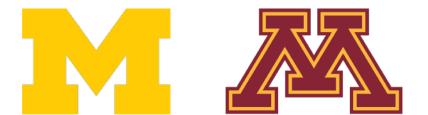

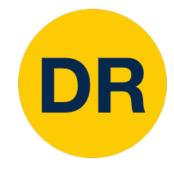

## PyTorch: DataLoaders

Iterate over loader to form minibatches

```
import torch
from torch.utils.data import TensorDataset, DataLoader
N, D_{in}, H, D_{out} = 64, 1000, 100, 10
x = torch.randn(N, D_in)
y = torch.randn(N, D out)
loader = DataLoader(TensorDataset(x, y), batch_size=8)
model = TwoLayerNet(D_in, H, D_out)
optimizer = torch.optim.SGD(model.parameters(), lr=1e-2)
for epoch in range(20):
    for x_batch, y_batch in loader:
        y_pred = model(x_batch)
        loss = torch.nn.functional.mse_loss(y_pred, y_batch)
        loss.backward()
        optimizer.step()
        optimizer.zero_grad()
```

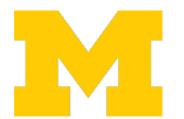

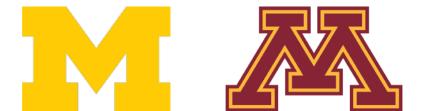

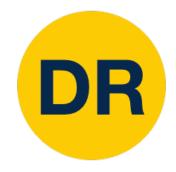

## PyTorch: Pretrained Models

Super easy to use pertained models with torch vision https://pytorch.org/vision/stable/

```
import torch
import torchvision
alexnet = torchvision.models.alexnet(pretrained=True)
vgg16 = torchvision.models.vgg16(pretrained=True)
resnet101 = torchvision.models.resnet101(pretrained=True)
```

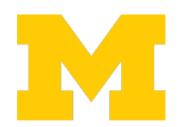

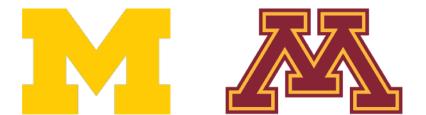

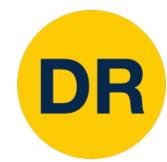

```
import torch
N, D_{in}, H, D_{out} = 64, 1000, 100, 10
x = torch.randn(N, D_in)
y = torch.randn(N, D_out)
w1 = torch.randn(D_in, H, requires_grad=True)
w2 = torch.randn(H, D_out, requires_grad=True)
learning_rate = 1e-6
for t in range(500):
    y_pred = x.mm(w1).clamp(min=0).mm(w2)
    loss = (y_pred - y).pow(2).sum()
    loss.backward()
```

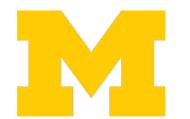

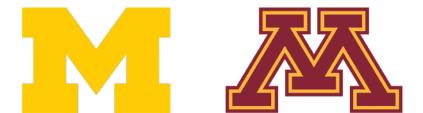

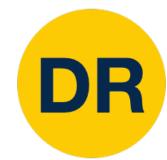

w2 w1 X

```
import torch
N, D_{in}, H, D_{out} = 64, 1000, 100, 10
x = torch.randn(N, D_in)
y = torch.randn(N, D_out)
w1 = torch.randn(D_in, H, requires_grad=True)
w2 = torch.randn(H, D_out, requires_grad=True)
learning_rate = 1e-6
for t in range(500):
    y_pred = x.mm(w1).clamp(min=0).mm(w2)
    loss = (y_pred - y).pow(2).sum()
    loss.backward()
```

Create Tensor objects

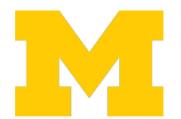

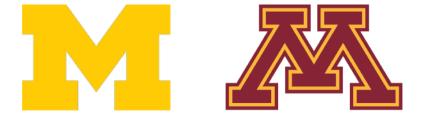

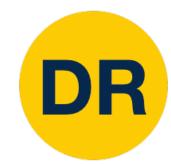

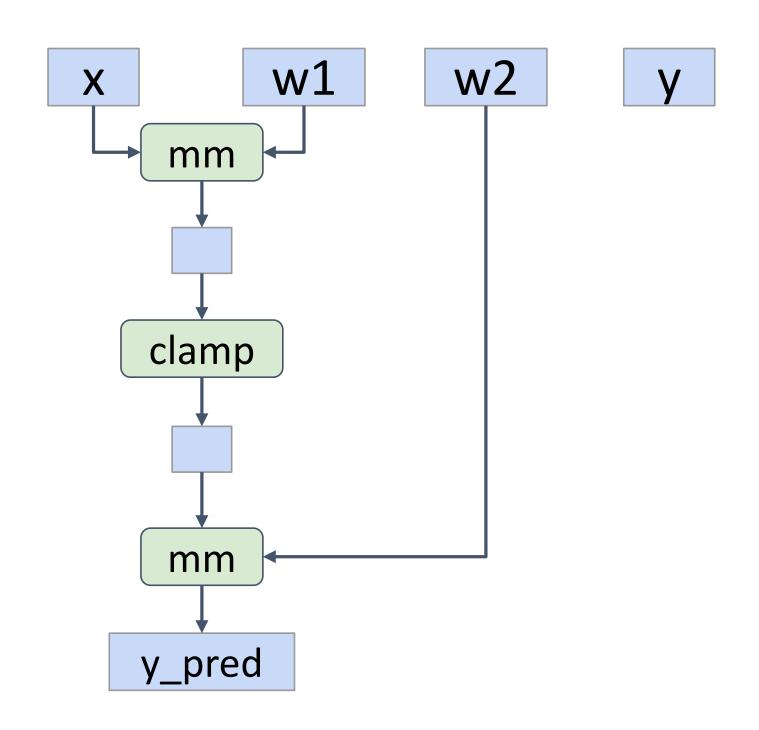

```
import torch
N, D_{in}, H, D_{out} = 64, 1000, 100, 10
x = torch.randn(N, D_in)
y = torch.randn(N, D_out)
w1 = torch.randn(D_in, H, requires_grad=True)
w2 = torch.randn(H, D_out, requires_grad=True)
learning_rate = 1e-6
for t in range(500):
    y_pred = x.mm(w1).clamp(min=0).mm(w2)
    loss = (y pred - y).pow(2).sum()
    loss.backward()
```

Build graph data structure AND perform computation

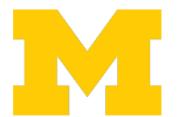

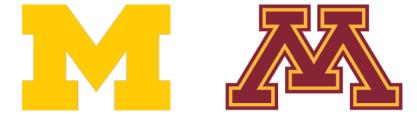

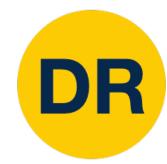

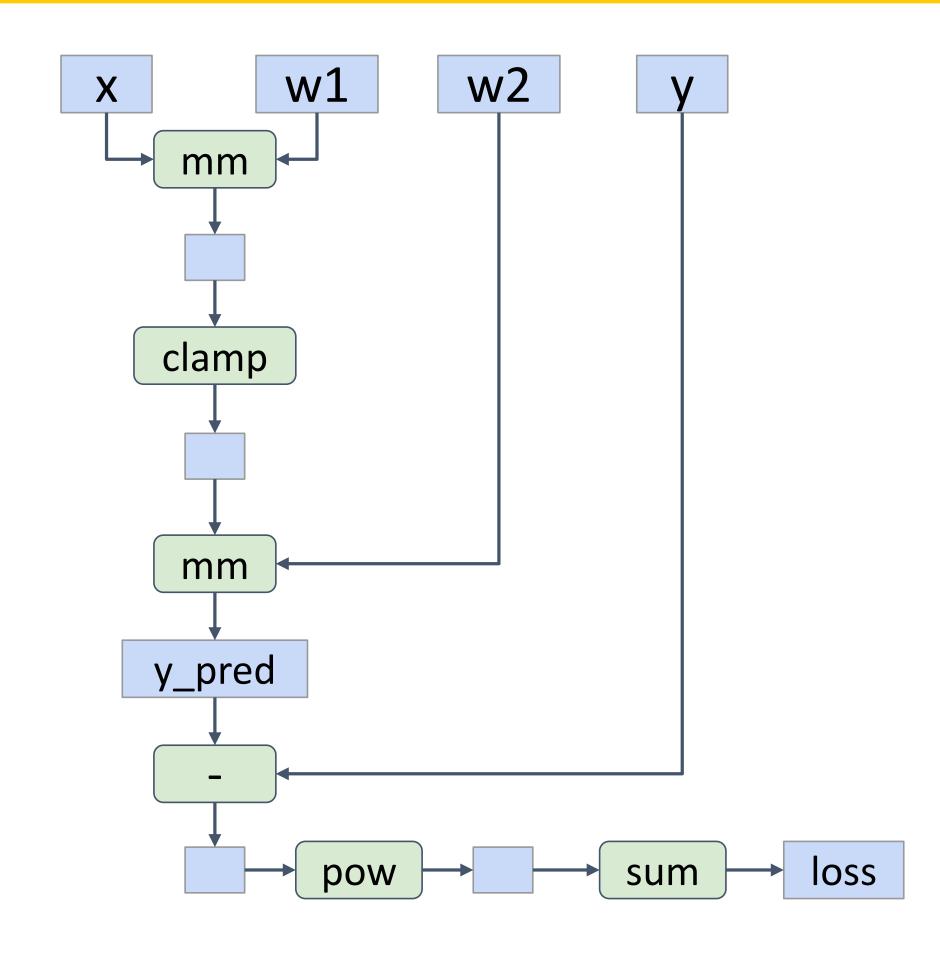

```
import torch
N, D_{in}, H, D_{out} = 64, 1000, 100, 10
x = torch.randn(N, D_in)
y = torch.randn(N, D_out)
w1 = torch.randn(D_in, H, requires_grad=True)
w2 = torch.randn(H, D_out, requires_grad=True)
learning_rate = 1e-6
for t in range(500):
    y_{pred} = x.mm(w1).clamp(min=0).mm(w2)
    loss = (y_pred - y).pow(2).sum()
    loss.backward()
```

Build graph data structure AND perform computation

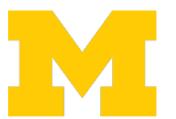

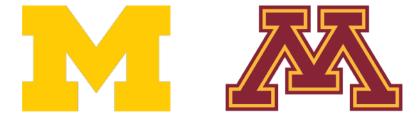

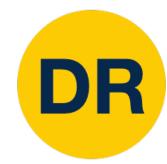

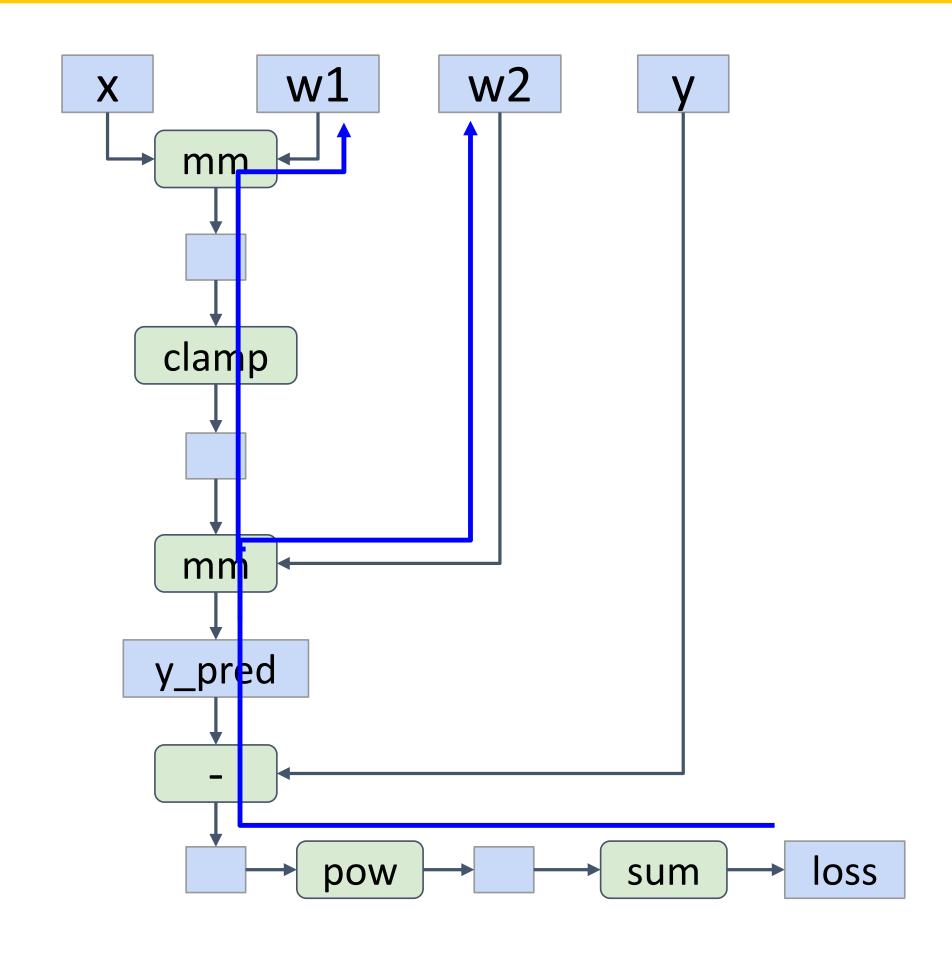

```
import torch
N, D_{in}, H, D_{out} = 64, 1000, 100, 10
x = torch.randn(N, D_in)
y = torch.randn(N, D_out)
w1 = torch.randn(D_in, H, requires_grad=True)
w2 = torch.randn(H, D_out, requires_grad=True)
learning_rate = 1e-6
for t in range(500):
    y_pred = x.mm(w1).clamp(min=0).mm(w2)
    loss = (y_pred - y).pow(2).sum()
    loss.backward()
```

Perform backprop, throw away graph

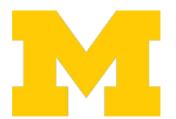

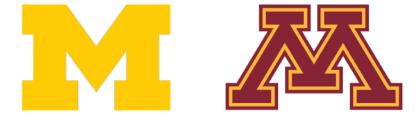

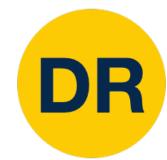

w2 w1 X

```
import torch
N, D_{in}, H, D_{out} = 64, 1000, 100, 10
x = torch.randn(N, D_in)
y = torch.randn(N, D_out)
w1 = torch.randn(D_in, H, requires_grad=True)
w2 = torch.randn(H, D_out, requires_grad=True)
learning_rate = 1e-6
for t in range(500):
    y_pred = x.mm(w1).clamp(min=0).mm(w2)
    loss = (y_pred - y).pow(2).sum()
    loss.backward()
```

Perform backprop, throw away graph

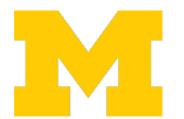

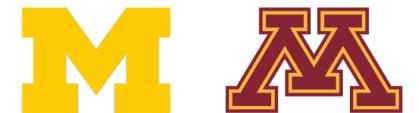

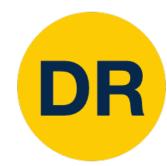

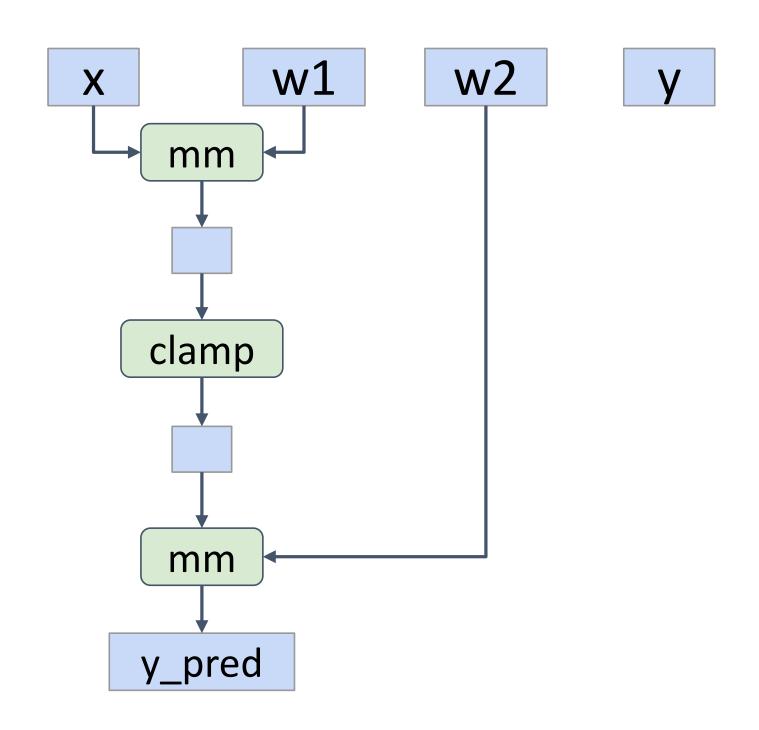

```
import torch
N, D_{in}, H, D_{out} = 64, 1000, 100, 10
x = torch.randn(N, D_in)
y = torch.randn(N, D_out)
w1 = torch.randn(D_in, H, requires_grad=True)
w2 = torch.randn(H, D_out, requires_grad=True)
learning_rate = 1e-6
for t in range(500):
    y_pred = x.mm(w1).clamp(min=0).mm(w2)
    loss = (y pred - y).pow(2).sum()
    loss.backward()
```

Build graph data structure AND perform computation

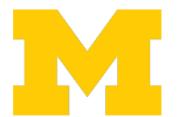

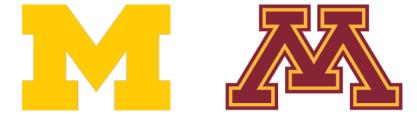

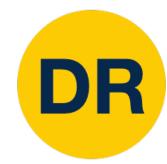

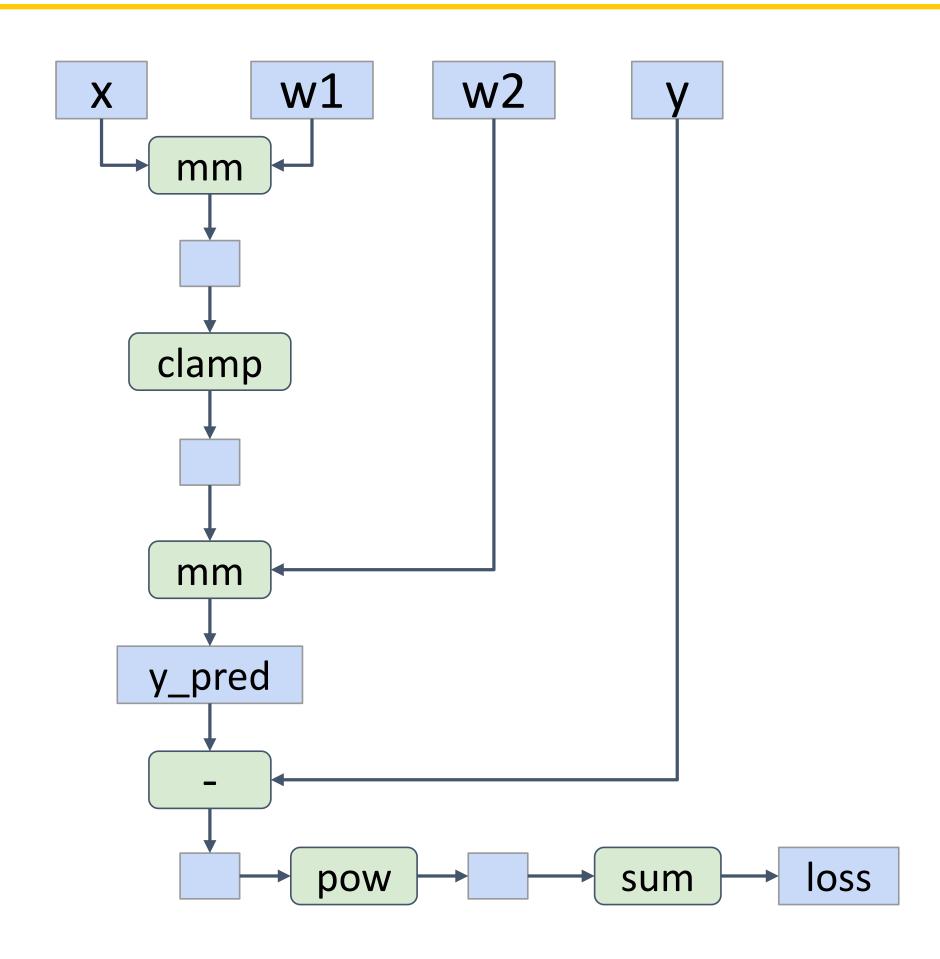

```
import torch
N, D_{in}, H, D_{out} = 64, 1000, 100, 10
x = torch.randn(N, D_in)
y = torch.randn(N, D_out)
w1 = torch.randn(D_in, H, requires_grad=True)
w2 = torch.randn(H, D_out, requires_grad=True)
learning_rate = 1e-6
for t in range(500):
    y_{pred} = x.mm(w1).clamp(min=0).mm(w2)
    loss = (y_pred - y).pow(2).sum()
    loss.backward()
```

Build graph data structure AND perform computation

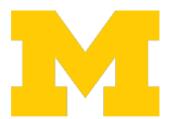

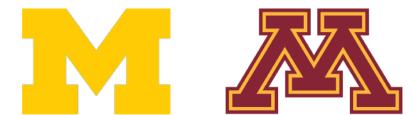

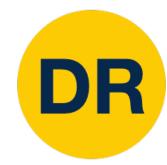

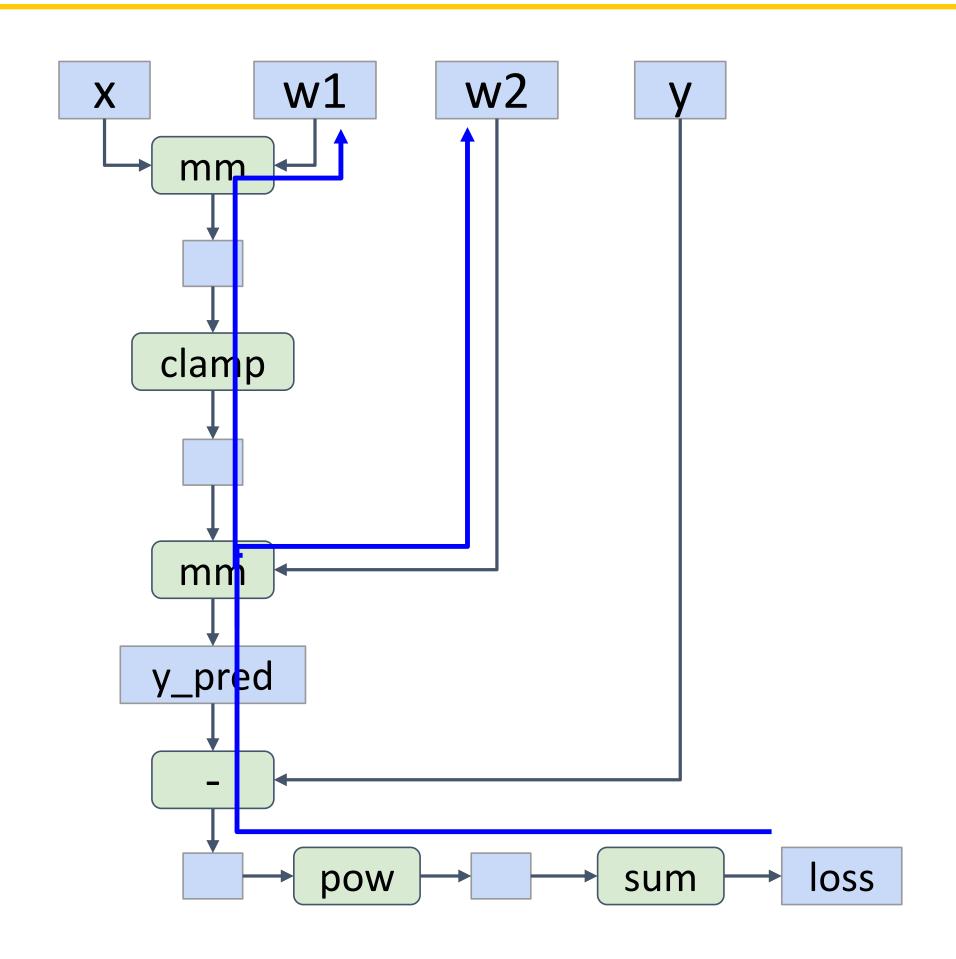

```
import torch
N, D_{in}, H, D_{out} = 64, 1000, 100, 10
x = torch.randn(N, D_in)
y = torch.randn(N, D_out)
w1 = torch.randn(D_in, H, requires_grad=True)
w2 = torch.randn(H, D_out, requires_grad=True)
learning_rate = 1e-6
for t in range(500):
    y_pred = x.mm(w1).clamp(min=0).mm(w2)
    loss = (y_pred - y).pow(2).sum()
    loss.backward()
```

Perform backprop, throw away graph

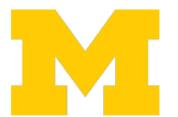

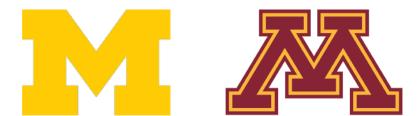

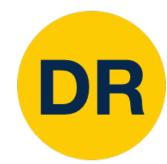

Dynamic graphs let you use regular Python control flow during the forward pass!

```
import torch
N, D_{in}, H, D_{out} = 64, 1000, 100, 10
x = torch.randn(N, D in)
y = torch.randn(N, D_out)
w1 = torch.randn(D_in, H, requires_grad=True)
w2a = torch.randn(H, D_out, requires_grad=True)
w2b = torch.randn(H, D out, requires grad=True)
learning rate = 1e-6
prev loss = 5.0
for t in range(500):
  w2 = w2a if prev loss < 5.0 else w2b
  y_pred = x.mm(w1).clamp(min=0).mm(w2)
  loss = (y \text{ pred } - y).pow(2).sum()
  loss.backward()
  prev loss = loss.item()
```

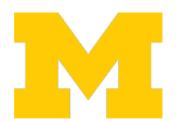

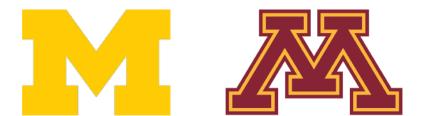

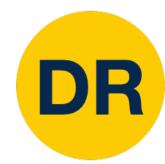

Dynamic graphs let you use regular Python control flow during the forward pass!

Initialize two different weight matrices for second layer

```
import torch
N, D_{in}, H, D_{out} = 64, 1000, 100, 10
x = torch.randn(N, D in)
y = torch.randn(N, D out)
w1 = torch.randn(D in, H, requires grad=True)
w2a = torch.randn(H, D out, requires grad=True)
w2b = torch.randn(H, D out, requires grad=True)
learning rate = 1e-6
prev loss = 5.0
for t in range(500):
  w2 = w2a if prev loss < 5.0 else w2b
  y_pred = x.mm(w1).clamp(min=0).mm(w2)
  loss = (y \text{ pred } - y).pow(2).sum()
  loss.backward()
  prev loss = loss.item()
```

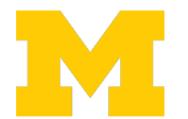

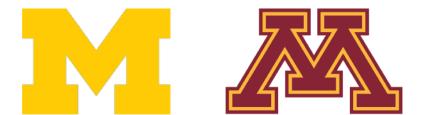

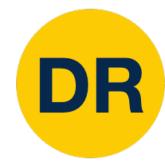

Dynamic graphs let you use regular Python control flow during the forward pass!

Decide which one to use at each layer based on loss at previous iteration

(this model doesn't makes sense! Just a simple dynamic example)

```
import torch

N, D_in, H, D_out = 64, 1000, 100, 10
x = torch.randn(N, D_in)
y = torch.randn(N, D_out)
w1 = torch.randn(D_in, H, requires_grad=True)
w2a = torch.randn(H, D_out, requires_grad=True)
w2b = torch.randn(H, D_out, requires_grad=True)

learning_rate = 1e-6
prev_loss = 5.0
for t in range(500):
    w2 = w2a if prev loss < 5.0 else w2b
    y_pred = x.mm(w1).clamp(min=0).mm(w2)
    loss = (y_pred - y).pow(2).sum()

loss.backward()
prev_loss = loss.item()</pre>
```

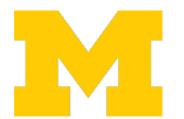

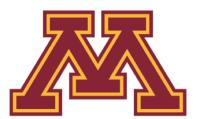

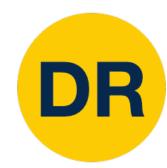

# Alternative: Static Computation Graphs

Alternative: **Static** graphs

Step 1: Build computational graph describing our computation (including finding paths for backprop)

Step 2: Reuse the same graph on every iteration

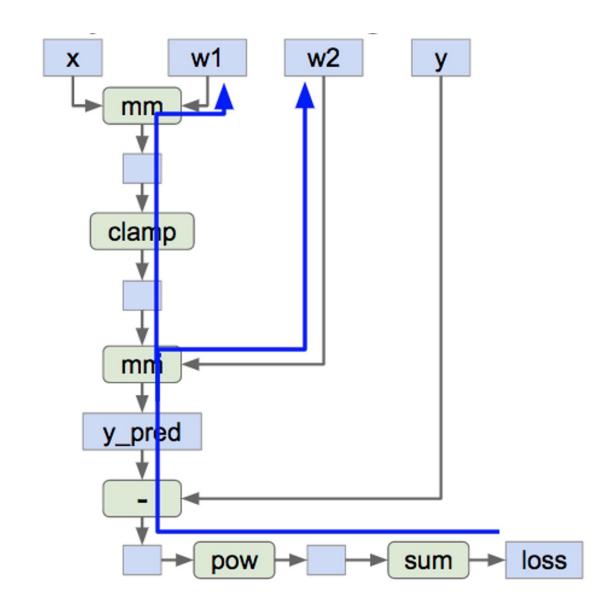

```
graph = build graph()
for x_batch, y_batch in loader:
    run graph(graph, x=x batch, y=y batch)
```

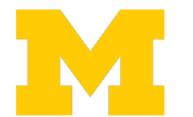

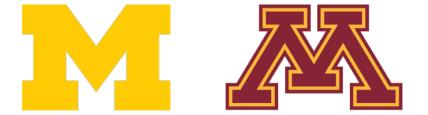

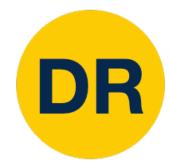

Define model as a Python function

```
import torch
def model(x, y, w1, w2a, w2b, prev_loss):
  w2 = w2a if prev_loss < 5.0 else w2b
  y \text{ pred} = x.mm(w1).clamp(min=0).mm(w2)
  loss = (y_pred - y).pow(2).sum()
  return loss
N, D_{in}, H, D_{out} = 64, 1000, 100, 10
x = torch.randn(N, D_in)
y = torch.randn(N, D out)
w1 = torch.randn(D_in, H, requires_grad=True)
w2a = torch.randn(H, D_out, requires_grad=True)
w2b = torch.randn(H, D_out, requires_grad=True)
graph = torch.jit.script(model)
prev loss = 5.0
learning rate = 1e-6
for t in range(500):
  loss = graph(x, y, w1, w2a, w2b, prev_loss)
 loss.backward()
  prev_loss = loss.item()
```

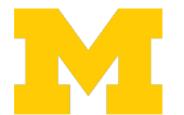

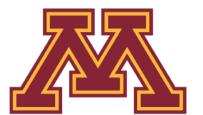

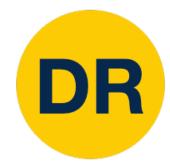

Just-In-Time compilation: Introspect the source code of the function, **compile** it into a graph object.

Lots of magic here!

```
import torch
def model(x, y, w1, w2a, w2b, prev_loss):
  w2 = w2a if prev loss < 5.0 else w2b
  y pred = x.mm(w1).clamp(min=0).mm(w2)
  loss = (y pred - y).pow(2).sum()
  return loss
N, D_{in}, H, D_{out} = 64, 1000, 100, 10
x = torch.randn(N, D in)
y = torch.randn(N, D out)
w1 = torch.randn(D_in, H, requires_grad=True)
w2a = torch.randn(H, D_out, requires_grad=True)
w2b = torch.randn(H, D_out, requires_grad=True)
graph = torch.jit.script(model)
prev loss = 5.0
learning rate = 1e-6
for t in range(500):
  loss = graph(x, y, w1, w2a, w2b, prev_loss)
 loss.backward()
  prev_loss = loss.item()
```

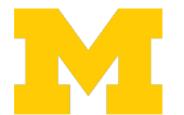

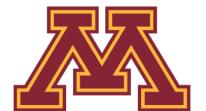

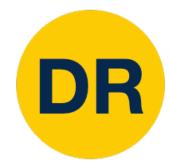

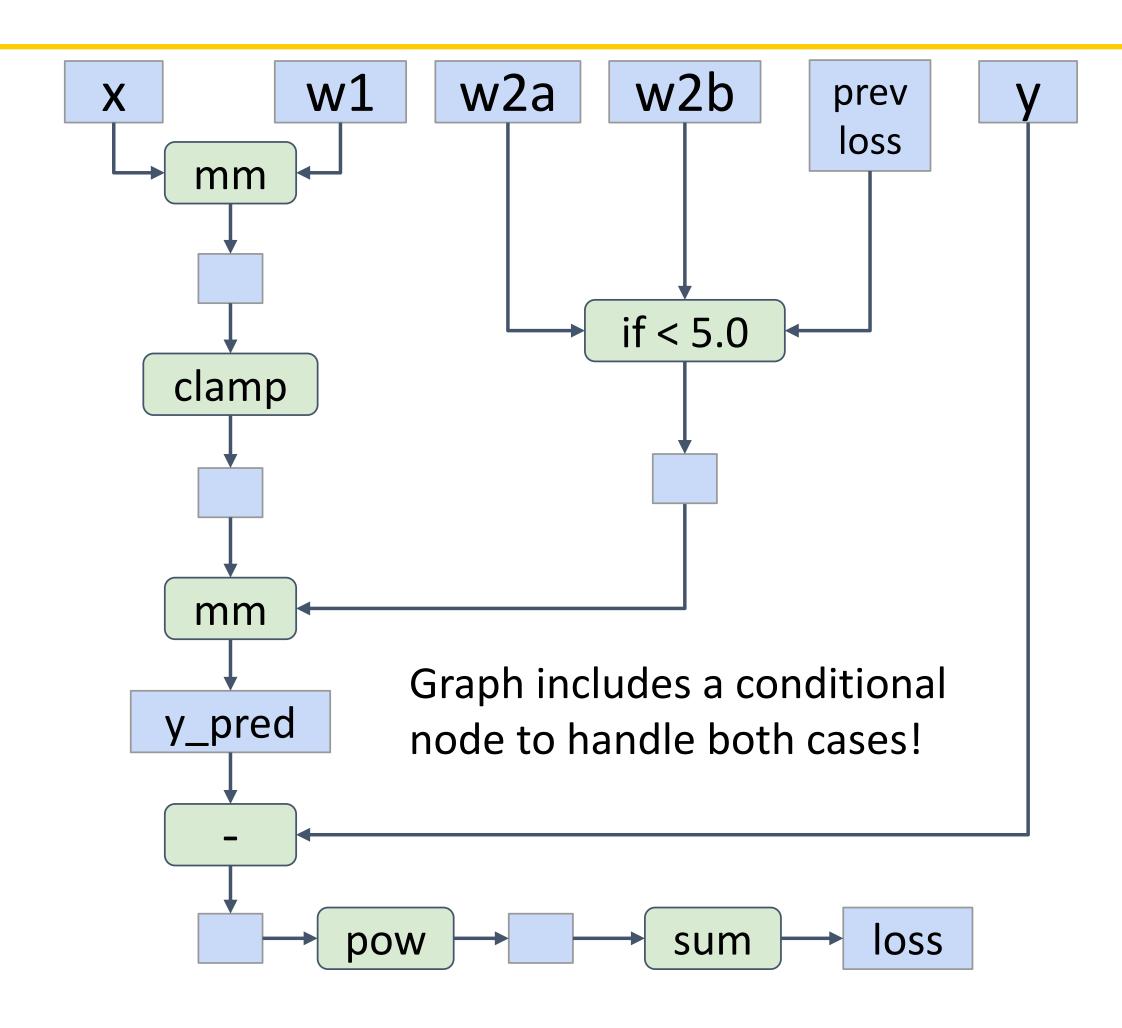

```
import torch
def model(x, y, w1, w2a, w2b, prev_loss):
  w2 = w2a if prev loss < 5.0 else w2b
  y pred = x.mm(w1).clamp(min=0).mm(w2)
  loss = (y_pred - y).pow(2).sum()
  return loss
N, D in, H, D out = 64, 1000, 100, 10
x = torch.randn(N, D in)
y = torch.randn(N, D out)
w1 = torch.randn(D in, H, requires grad=True)
w2a = torch.randn(H, D out, requires grad=True)
w2b = torch.randn(H, D_out, requires_grad=True)
graph = torch.jit.script(model)
prev loss = 5.0
learning rate = 1e-6
for t in range(500):
  loss = graph(x, y, w1, w2a, w2b, prev loss)
 loss.backward()
  prev_loss = loss.item()
```

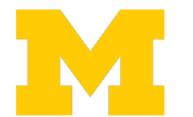

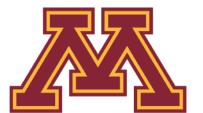

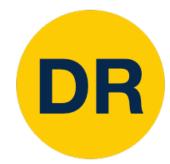

Use our compiled graph object at each forward pass

```
import torch
def model(x, y, w1, w2a, w2b, prev loss):
  w2 = w2a if prev_loss < 5.0 else w2b
  y_pred = x.mm(w1).clamp(min=0).mm(w2)
  loss = (y pred - y).pow(2).sum()
  return loss
N, D_{in}, H, D_{out} = 64, 1000, 100, 10
x = torch.randn(N, D in)
y = torch.randn(N, D_out)
w1 = torch.randn(D_in, H, requires_grad=True)
w2a = torch.randn(H, D_out, requires_grad=True)
w2b = torch.randn(H, D out, requires grad=True)
graph = torch.jit.script(model)
prev loss = 5.0
learning rate = 1e-6
for t in range(500):
 loss = graph(x, y, w1, w2a, w2b, prev_loss)
 loss.backward()
  prev loss = loss.item()
```

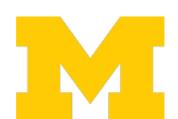

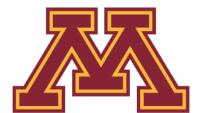

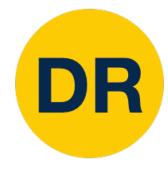

Even easier: add annotation to function, Python function compiled to a graph when it is defined

Calling function uses graph

```
import torch
@torch.jit.script
def model(x, y, w1, w2a, w2b, prev_loss):
  w2 = w2a if prev_loss < 5.0 else w2b
  y_pred = x.mm(w1).clamp(min=0).mm(w2)
  loss = (y_pred - y).pow(2).sum()
  return loss
N, D_{in}, H, D_{out} = 64, 1000, 100, 10
x = torch.randn(N, D in)
y = torch.randn(N, D out)
w1 = torch.randn(D_in, H, requires_grad=True)
w2a = torch.randn(H, D_out, requires_grad=True)
w2b = torch.randn(H, D out, requires grad=True)
prev loss = 5.0
learning rate = 1e-6
for t in range(500):
  loss = model(x, y, w1, w2a, w2b, prev_loss)
 loss.backward()
  prev loss = loss.item()
```

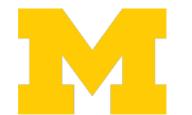

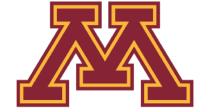

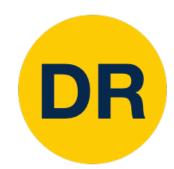

### Static vs Dynamic Graphs: Optimization

With static graphs, framework can optimize the graph for you before it runs! The graph you wrote

Conv

ReLU

Conv

ReLU

Conv

ReLU

Equivalent graph with fused operations

Conv+ReLU

Conv+ReLU

Conv+ReLU

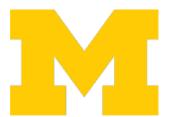

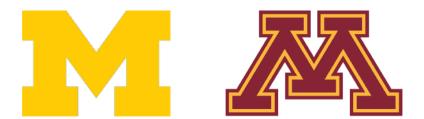

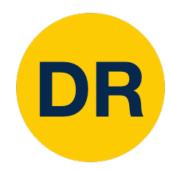

## Static vs Dynamic Graphs: Optimization

#### Static

Once graph is built, can serialize it and run it without the code that built the graph!

e.g. train model in Python, deploy in C++

#### Dynamic

Graph building and execution are intertwined, so always need to keep code around

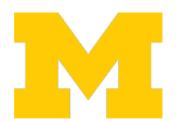

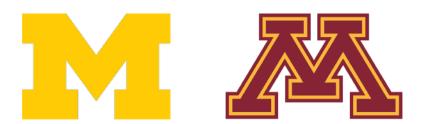

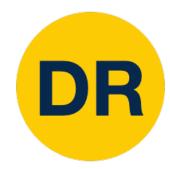

## Static vs Dynamic Graphs: Optimization

#### Static

Lots of indirection between the code you write and the code that runs – can be hard to debug, benchmark, etc

#### Dynamic

The code you write is the code that runs! Easy to reason about, debug, profile, etc

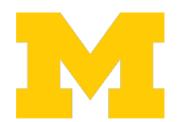

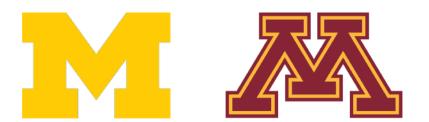

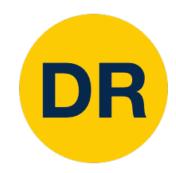

#### Dynamic Graph Applications

# Model structure depends on the input:

- Recurrent Networks
- Recursive Networks

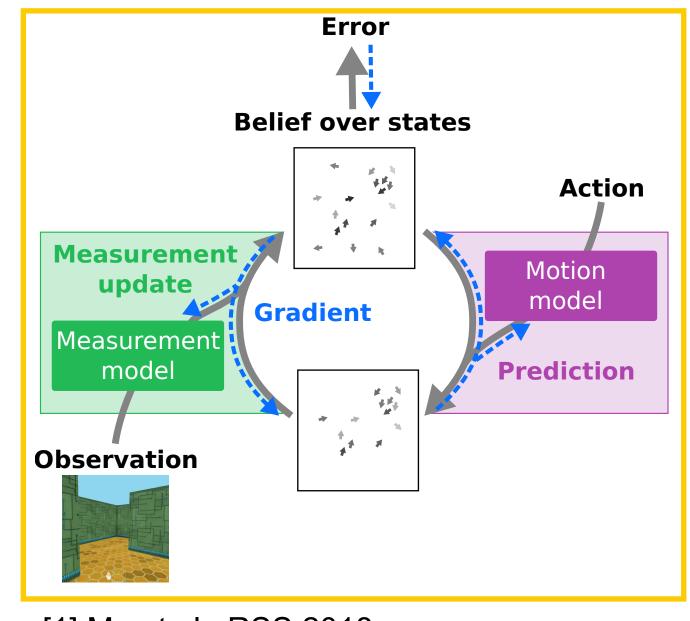

[1] Ma et al., RSS 2018

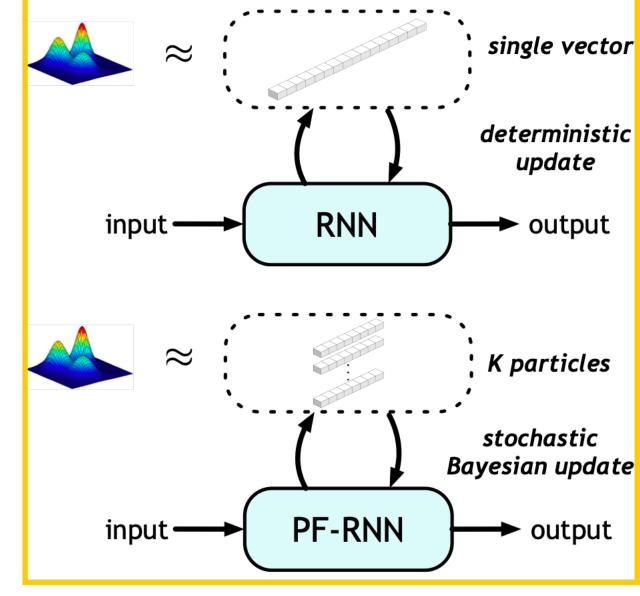

[2] Ma et al., AAAI 2020

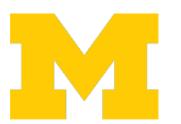

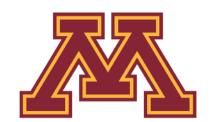

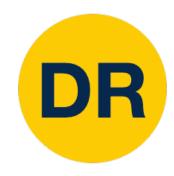

#### Dynamic Graph Applications

# Model structure depends on the input:

- Recurrent Networks
- Recursive Networks
- Modular Networks

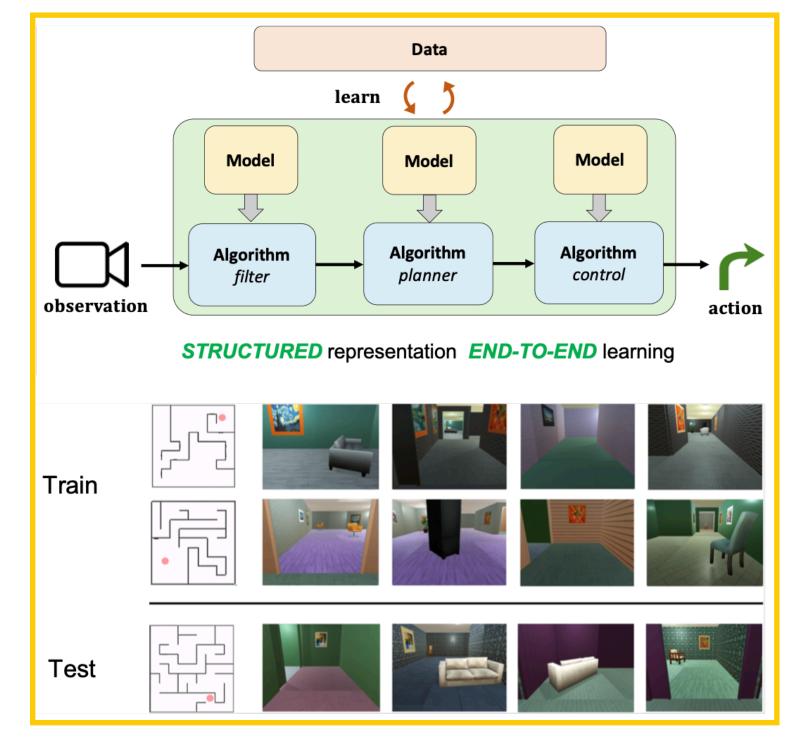

[1] Karkus et al., RSS 2019

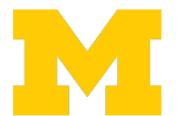

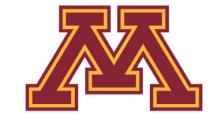

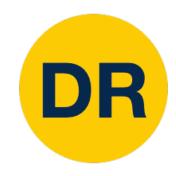

#### Dynamic Graph Applications

Model structure depends on the input:

- Recurrent Networks
- Recursive Networks
- Modular Networks
- (Your idea here!)

Final Project!

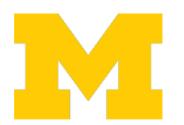

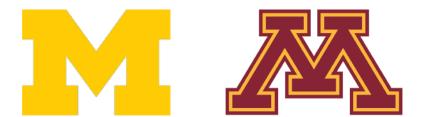

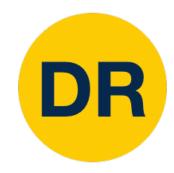

#### TensorFlow

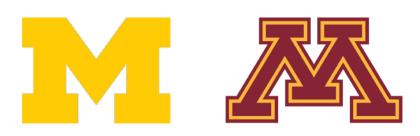

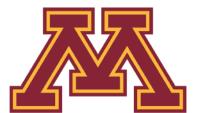

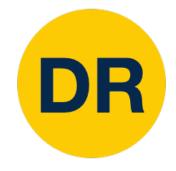

#### TensorFlow: Versions

#### TensorFlow 1.0

- Final release: 1.15.3
- Default: static graphs
- Optional: dynamic graphs (eager mode)

#### TensorFlow 2.0

- Current release: 2.8.0
  - Released 2/2/2022
- Default: dynamic graphs
- Optional: static graphs

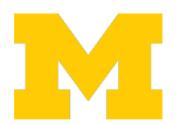

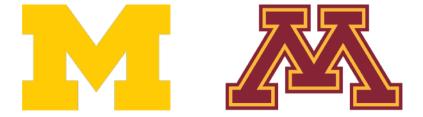

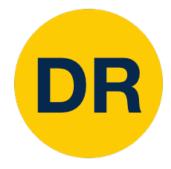

### TensorFlow 1.0: Static Graphs

tf

import numpy as np
import tensorflow as tf

(Assume imports at the top of each snippet)

N, D, H = 64, 1000, 100x = tf.placeholder(tf.float32, shape=(N, D)) y = tf.placeholder(tf.float32, shape=(N, D)) w1 = tf.placeholder(tf.float32, shape=(D, H)) w2 = tf.placeholder(tf.float32, shape=(H, D)) h = tf.maximum(tf.matmul(x, w1), 0)y\_pred = tf.matmul(h, w2) diff = y pred - y loss = tf.reduce\_mean(tf.reduce\_sum(diff \*\* 2, axis=1)) grad\_w1, grad\_w2 = tf.gradients(loss, [w1, w2]) with tf.Session() as sess: values = {x: np.random.randn(N, D), wl: np.random.randn(D, H), w2: np.random.randn(H, D), y: np.random.randn(N, D),} out = sess.run([loss, grad\_w1, grad\_w2], feed\_dict=values) loss\_val, grad\_w1\_val, grad\_w2\_val = out

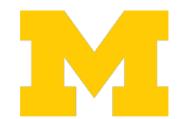

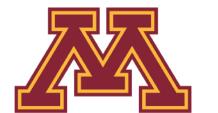

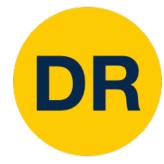

#### TensorFlow 1.0: Static Graphs

First **define** computational graph

import numpy as np
import tensorflow as tf

Then **run** the graph many times

```
N, D, H = 64, 1000, 100
x = tf.placeholder(tf.float32, shape=(N, D))
y = tf.placeholder(tf.float32, shape=(N, D))
wl = tf.placeholder(tf.float32, shape=(D, H))
w2 = tf.placeholder(tf.float32, shape=(H, D))
h = tf.maximum(tf.matmul(x, w1), 0)
y_pred = tf.matmul(h, w2)
diff = y_pred - y
loss = tf.reduce_mean(tf.reduce_sum(diff ** 2, axis=1))
grad_wl, grad_w2 = tf.gradients(loss, [w1, w2])
```

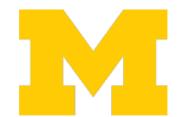

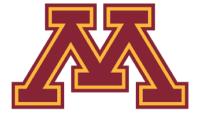

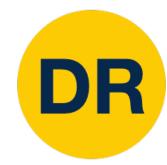

Create TensorFlow Tensors for data and weights

Weights need to be wrapped in tf.Variable so we can mutate them

```
impoi import tensorflow as tf
N, Di N, Din, H, Dout = 16, 1000, 100, 10
x = t x = tf.random.normal((N, Din))
y = t y = tf.random.normal((N, Dout))
w1 = tf.Variable(tf.random.normal((Din, H)))
w2 = w2 = tf.Variable(tf.random.normal((H, Dout)))
learr learning rate = 1e-6
for t for t in range(1000):
       with tf.GradientTape() as tape:
         h = tf.maximum(tf.matmul(x, w1), 0)
         y_pred = tf.matmul(h, w2)
         diff = y pred - y
          loss = tf.reduce_mean(tf.reduce_sum(diff ** 2, axis=1))
       grad_w1, grad_w2 = tape.gradient(loss, [w1, w2])
  gra
       w1.assign(w1 - learning_rate * grad_w1)
  w1.
       w2.assign(w2 - learning rate * grad w2)
  w2.
```

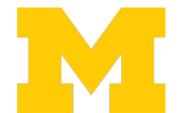

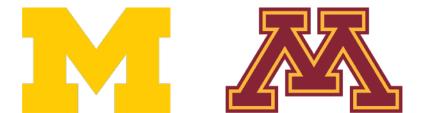

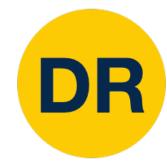

Scope forward pass under a GradientTape to tell TensorFlow to start building a graph

```
import tensorflow as tf
N, Din, H, Dout = 16, 1000, 100, 10
x = tf.random.normal((N, Din))
y = tf.random.normal((N, Dout))
w1 = tf.Variable(tf.random.normal((Din, H)))
w2 = tf.Variable(tf.random.normal((H, Dout)))
learning rate = 1e-6
for t in range(1000):
  with tf.GradientTape() as tape:
    h = tf.maximum(tf.matmul(x, w1), 0)
    y pred = tf.matmul(h, w2)
    diff = y pred - y
    loss = tf.reduce mean(tf.reduce sum(diff ** 2, axis=1))
  grad w1, grad w2 = tape.gradient(loss, [w1, w2])
                                                             axis=1))
  w1.assign(w1 - learning_rate * grad_w1)
  w2.assign(w2 - learning_rate * grad_w2)
          w1.assign(w1 - learning rate * grad w1)
          w2.assign(w2 - learning rate * grad w2)
```

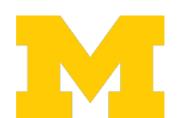

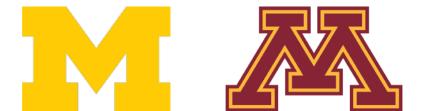

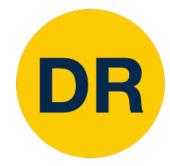

Scope forward pass under a GradientTape to tell TensorFlow to start building a graph

```
import tensorflow as tf
N, Din, H, Dout = 16, 1000, 100, 10
x = tf.random.normal((N, Din))
y = tf.random.normal((N)
w1 = tf.Variable(tf.ran
import tensorflow as tf
w2 = tf.Variable(tf.ran_{N, Din, H, Dout = 16, 1000, 100, 10)
learning rate = 1e-6
                          x = tf.random.normal((N, Din))
                          y = tf.random.normal((N, Dout))
for t in range(1000):
  with tf.GradientTape( w1 = tf.Variable(tf.random.normal((Din, H)))
                          w2 = tf.Variable(tf.random.normal((H, Dout)))
    h = tf.maximum(tf.m
    y pred = tf.matmul(
                          learning rate = 1e-6
    diff = y pred - y
                          for t in range(1000):
    loss = tf.reduce me
                            with tf.GradientTape() as tape:
                              h = tf.maximum(tf.matmul(x, w1), 0)
                              y pred = tf.matmul(h, w2)
  grad w1, grad w2 = ta
                              diff = y pred - y
                              loss = tf.reduce mean(tf.reduce sum(diff ** 2, ax
  wl.assign(wl - learni
  w2.assign(w2 - learni
                            grad w1, grad w2 = tape.gradient(loss, [w1, w2])
           w1.assign(w1
                            w1.assign(w1 - learning rate * grad w1)
           w2.assign(w2
                            w2.assign(w2 - learning rate * grad w2)
```

In PyTorch, all ops build graph by default; **opt out** via torch.no\_grad In Tensorflow, ops do not build graph by default; **opt in** via GradientTape

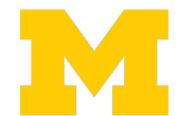

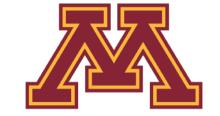

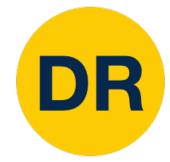

### TensorFlow 2. Cimport tensorflow as tf

Ask the tape to compute gradients

```
N, Din, H, Dout = 16, 1000, 100, 10
x = tf.random.normal((N, Din))
y = tf.random.normal((N, Dout))
w1 = tf.Variable(tf.random.normal((Din, H)))
w2 = tf.Variable(tf.random.normal((H, Dout)))
learning rate = 1e-6
for t in range(1000):
  with tf.GradientTape() as tape:
    h = tf.maximum(tf.matmul(x, w1), 0)
    y pred = tf.matmul(h, w2)
    diff = y pred - y
    loss = tf.reduce mean(tf.reduce sum(diff ** 2, a
  grad_w1, grad_w2 = tape.gradient(loss, [w1, w2])
  w1.assign(w1 - learning rate * grad_w1)
  w2.assign(w2 - learning rate * grad w2)
```

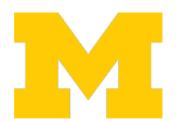

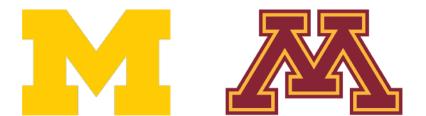

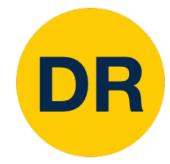

Gradient descent step, update weights

```
import tensorflow as tf
N, Din, H, Dout = 16, 1000, 100, 10
x = tf.random.normal((N, Din))
y = tf.random.normal((N, Dout))
w1 = tf.Variable(tf.random.normal((Din, H)))
w2 = tf.Variable(tf.random.normal((H, Dout)))
learning rate = 1e-6
for t in range(1000):
  with tf.GradientTape() as tape:
   h = tf.maximum(tf.matmul(x, w1), 0)
   y pred = tf.matmul(h, w2)
    diff = y pred - y
    loss = tf.reduce mean(tf.reduce sum(diff ** 2, axis=1))
  grad w1, grad w2 = tape.gradient(loss, [w1, w2])
  w1.assign(w1 - learning_rate * grad_w1)
  w2.assign(w2 - learning_rate * grad_w2)
```

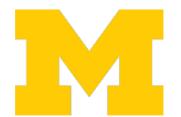

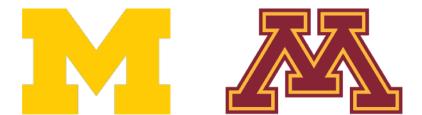

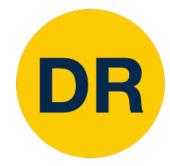

#### TensorFlow 2.0: Static Graphs

Define a function that implements forward, backward, and update

Annotating with tf.function will compile the function into a graph! (similar to torch.jit.script)

```
@tf.function
def step(x, y, w1, w2):
    with tf.GradientTape() as tape:
        h = tf.maximum(tf.matmul(x, w1), 0)
        y_pred = tf.matmul(h, w2)
        diff = y_pred - y
        loss = tf.reduce_mean(tf.reduce_sum(diff ** 2, axis=1))

    grad_w1, grad_w2 = tape.gradient(loss, [w1, w2])

    w1.assign(w1 - learning_rate * grad_w1)
    w2.assign(w2 - learning_rate * grad_w2)
    return loss
```

```
N, Din, H, Dout = 16, 1000, 100, 10

x = tf.random.normal((N, Din))
y = tf.random.normal((N, Dout))
w1 = tf.Variable(tf.random.normal((Din, H)))
w2 = tf.Variable(tf.random.normal((H, Dout)))

learning_rate = 1e-6
for t in range(1000):
    loss = step(x, y, w1, w2)
```

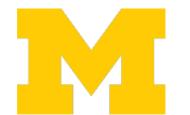

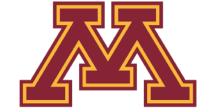

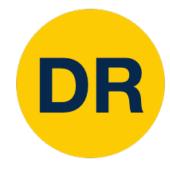

#### TensorFlow 2.0: Static Graphs

Define a function that implements forward, backward, and update

Annotating with tf.function will compile the function into a graph! (similar to torch.jit.script)

(note TF graph can include gradient computation and update, unlike PyTorch)

```
@tf.function
def step(x, y, w1, w2):
  with tf.GradientTape() as tape:
    h = tf.maximum(tf.matmul(x, w1), 0)
    y pred = tf.matmul(h, w2)
    diff = y pred - y
    loss = tf.reduce_mean(tf.reduce_sum(diff ** 2, axis=1))
  grad_w1, grad_w2 = tape.gradient(loss, [w1, w2])
  w1.assign(w1 - learning rate * grad w1)
  w2.assign(w2 - learning rate * grad w2)
 return loss
N, Din, H, Dout = 16, 1000, 100, 10
x = tf.random.normal((N, Din))
y = tf.random.normal((N, Dout))
w1 = tf.Variable(tf.random.normal((Din, H)))
w2 = tf.Variable(tf.random.normal((H, Dout)))
learning_rate = 1e-6
for t in range(1000):
  loss = step(x, y, w1, w2)
```

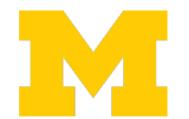

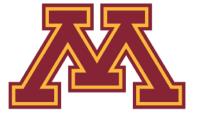

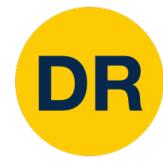

#### TensorFlow 2.0: Static Graphs

Call the compiled step function in the training loop

```
@tf.function
def step(x, y, w1, w2):
  with tf.GradientTape() as tape:
    h = tf.maximum(tf.matmul(x, w1), 0)
    y_pred = tf.matmul(h, w2)
    diff = y pred - y
    loss = tf.reduce_mean(tf.reduce_sum(diff ** 2, axis=1))
  grad_w1, grad_w2 = tape.gradient(loss, [w1, w2])
                                                            axis=1))
  w1.assign(w1 - learning_rate * grad_w1)
  w2.assign(w2 - learning rate * grad w2)
  return loss
N, Din, H, Dout = 16, 1000, 100, 10
x = tf.random.normal((N, Din))
y = tf.random.normal((N, Dout))
w1 = tf.Variable(tf.random.normal((Din, H)))
w2 = tf.Variable(tf.random.normal((H, Dout)))
learning rate = 1e-6
for t in range(1000):
  loss = step(x, y, w1, w2)
       learning rate = 1e-6
       for t in range(1000):
         loss = step(x, y, w1, w2)
```

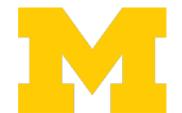

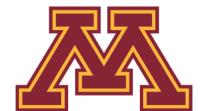

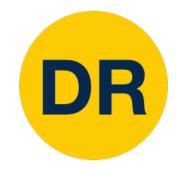

```
import tensorflow as tf
from tensorflow.keras.models import Sequential
from tensorflow.keras.layers import InputLayer, Dense
N, Din, H, Dout = 16, 1000, 100, 10
model = Sequential()
model.add(InputLayer(input_shape=(Din,)))
model.add(Dense(units=H, activation='relu'))
model.add(Dense(units=Dout))
params = model.trainable_variables
loss fn = tf.keras.losses.MeanSquaredError()
opt = tf.keras.optimizers.SGD(learning rate=1e-6)
x = tf.random.normal((N, Din))
y = tf.random.normal((N, Dout))
for t in range(1000):
  with tf.GradientTape() as tape:
   y pred = model(x)
    loss = loss fn(y pred, y)
  grads = tape.gradient(loss, params)
  opt.apply_gradients(zip(grads, params))
```

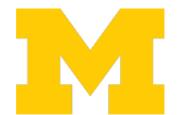

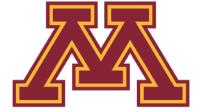

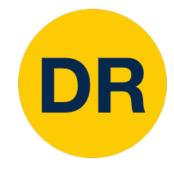

Object-oriented API: build the model as a stack of layers

```
import tensorflow as tf
from tensorflow.keras.models import Sequential
from tensorflow.keras.layers import InputLayer, Dense nse
N, Din, H, Dout = 16, 1000, 100, 10
model = Sequential()
model.add(InputLayer(input shape=(Din,)))
model.add(Dense(units=H, activation='relu'))
model.add(Dense(units=Dout))
params = model.trainable variables
loss fn = tf.keras.losses.MeanSquaredError()
opt = tf.keras.optimizers.SGD(learning rate=1e-6)
x = tf.random.normal((N, Din))
y = tf.random.normal((N, Dout))
for t in range(1000):
  with tf.GradientTape() as tape:
    y pred = model(x)
    loss = loss_fn(y_pred, y)
  grads = tape.gradient(loss, params)
  opt.apply_gradients(zip(grads, params))
```

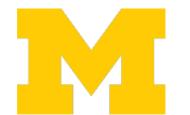

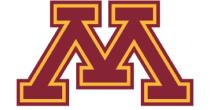

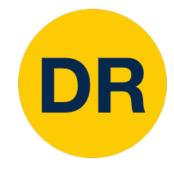

Keras gives you common loss functions and optimization algorithms

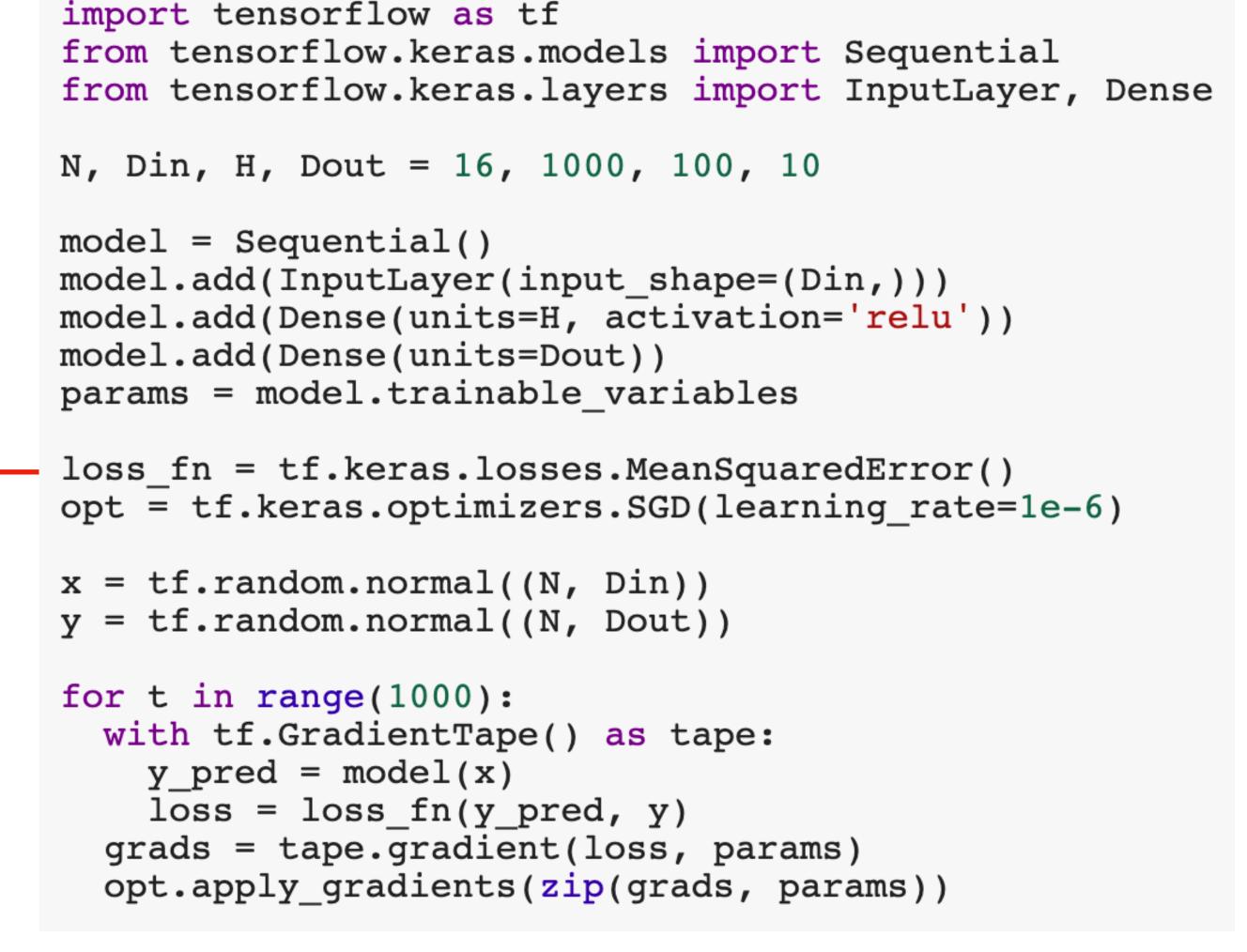

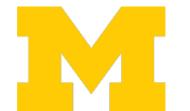

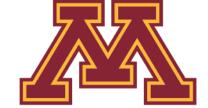

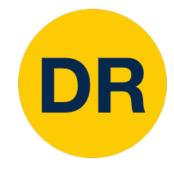

Forward pass: Compute loss, build graph

Backward pass: compute gradients

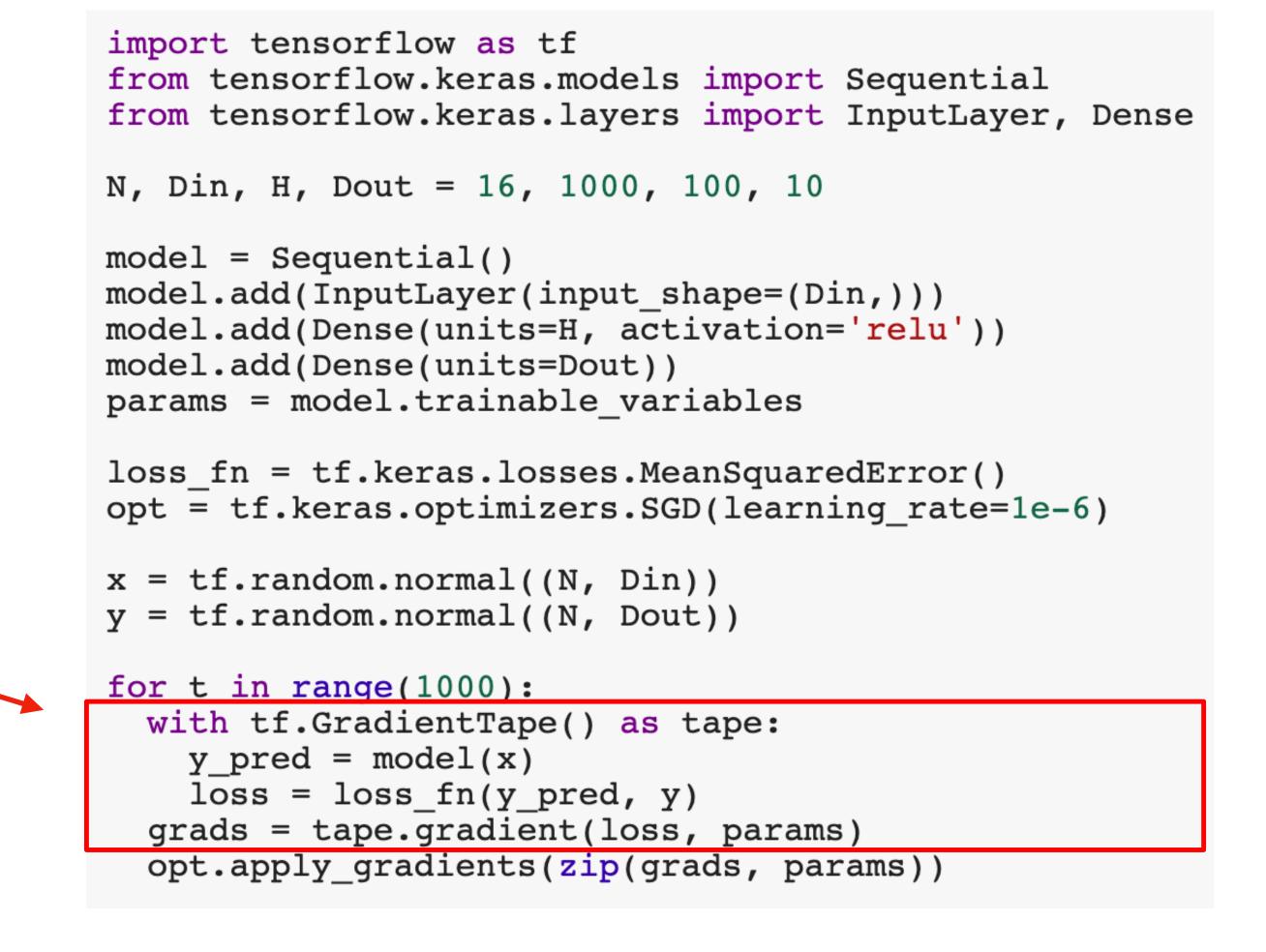

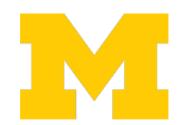

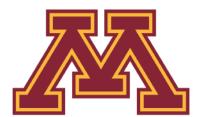

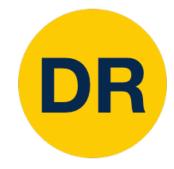

Optimizer object updates parameters

```
import tensorflow as tf
from tensorflow.keras.models import Sequential
from tensorflow.keras.layers import InputLayer, Dense
N, Din, H, Dout = 16, 1000, 100, 10
model = Sequential()
model.add(InputLayer(input shape=(Din,)))
model.add(Dense(units=H, activation='relu'))
model.add(Dense(units=Dout))
params = model.trainable variables
loss fn = tf.keras.losses.MeanSquaredError()
opt = tf.keras.optimizers.SGD(learning rate=1e-6)
x = tf.random.normal((N, Din))
y = tf.random.normal((N, Dout))
for t in range(1000):
  with tf.GradientTape() as tape:
    y pred = model(x)
    loss = loss fn(y pred, y)
  grads = tape.gradient(loss, params)
  opt.apply_gradients(zip(grads, params))
    opt.apply_gradients(zip(grads, params))
```

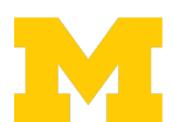

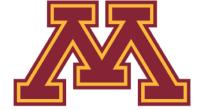

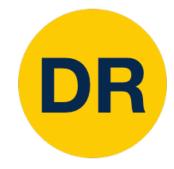

Define a function that returns the loss

```
import tensorflow as tf
from tensorflow.keras.models import Sequential
from tensorflow.keras.layers import InputLayer, Dense
N, Din, H, Dout = 16, 1000, 100, 10
model = Sequential()
model.add(InputLayer(input_shape=(Din,)))
model.add(Dense(units=H, activation='relu'))
model.add(Dense(units=Dout))
params = model.trainable variables
loss_fn = tf.keras.losses.MeanSquaredError()
opt = tf.keras.optimizers.SGD(learning rate=1e-6)
x = tf.random.normal((N, Din))
y = tf.random.normal((N, Dout))
def step():
  y_pred = model(x)
  loss = loss_fn(y_pred, y)
  return loss
for t in range(1000):
  opt.minimize(step, params)
```

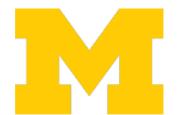

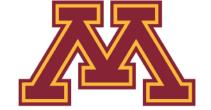

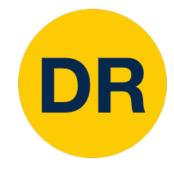

fr

mo

lo

import tensorflow as tf

import tensorflow as tf

model = Sequential()

model.add(Dense(units=Dout))

from tensorflow.keras.models import Sequential

N, Din, H, Dout = 16, 1000, 100, 10

params = model.trainable\_variables

opt.minimize(step, params)

N, from tensorflow.keras.models import Sequential

model.add(InputLayer(input\_shape=(Din,)))

model.add(Dense(units=H, activation='relu'))

from tensorflow.keras.layers import InputLayer, Dense

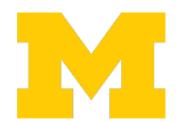

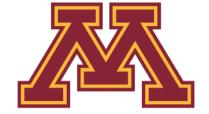

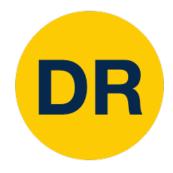

#### TensorBoard

Add logging to code to record loss, stats, etc Run server and get pretty graphs!

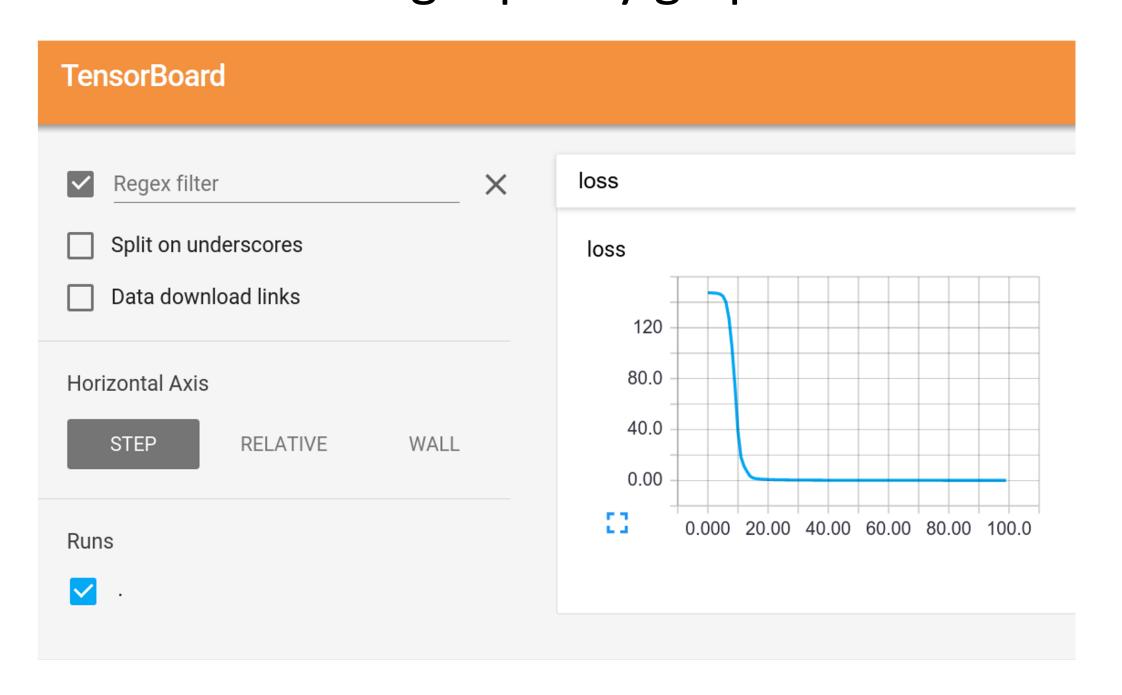

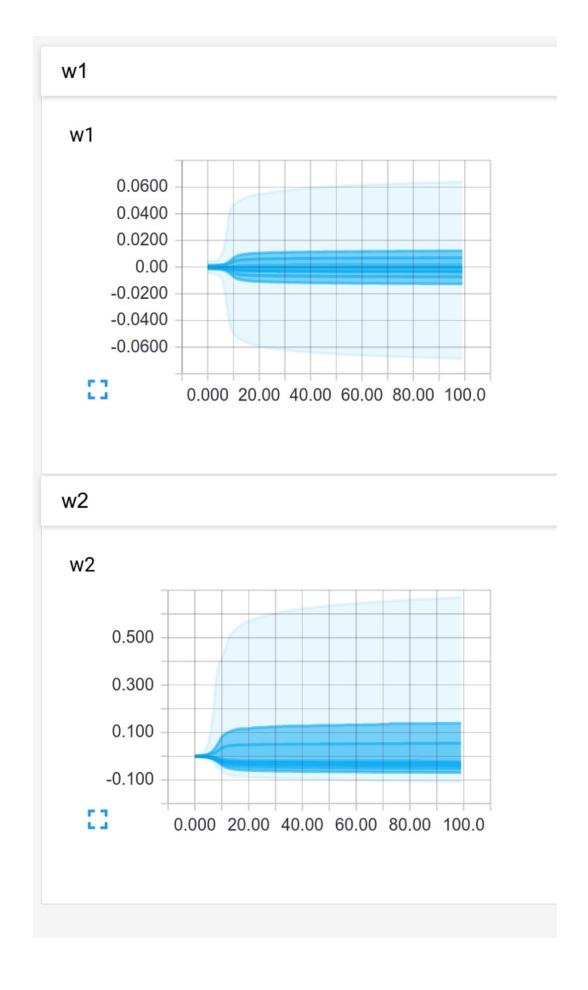

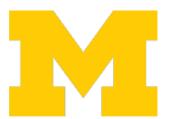

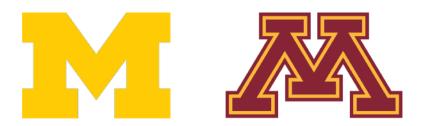

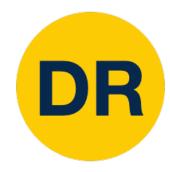

#### TensorBoard

#### Also works with <a href="PyTorch">PyTorch</a>!

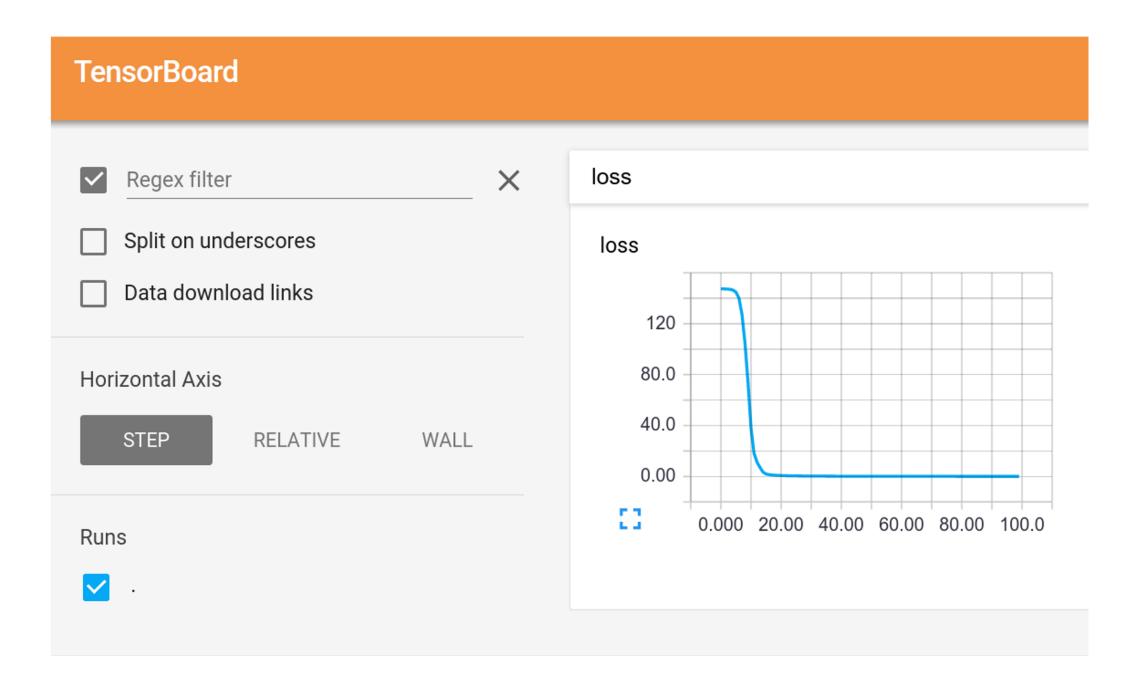

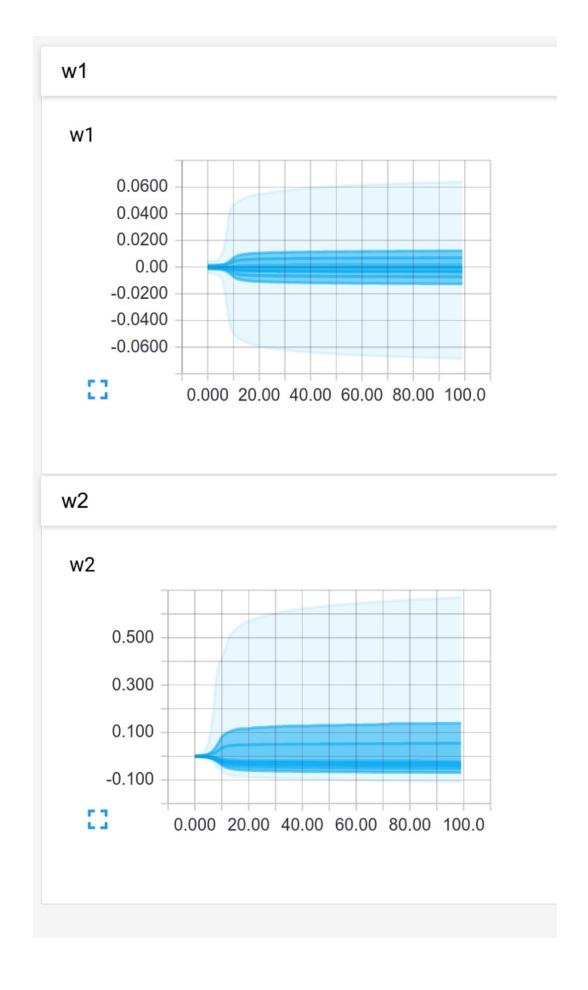

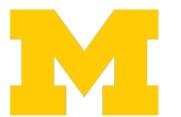

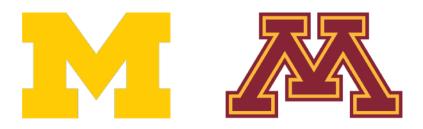

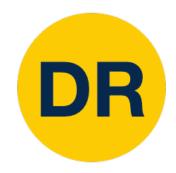

#### PyTorch vs TensorFlow

#### **PyTorch**

- My personal favorite
- Clean, imperative API
- Easy dynamic graphs for debugging
- JIT allows static graphs for production
- Hard / inefficient to use on TPUs
- Not easy to deploy on mobile

#### **TensorFlow 1.0**

- Static graphs by default
- Can be confusing to debug
- API a bit messy

#### **TensorFlow 2.0**

- Dynamic by default
- Standardized on Keras API
- API still confusing

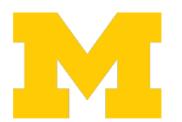

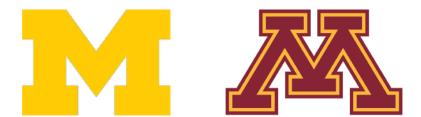

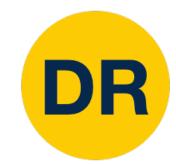

### Summary: Deep Learning Software

Static Graphs vs Dynamic Graphs

PyTorch vs TensorFlow

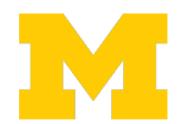

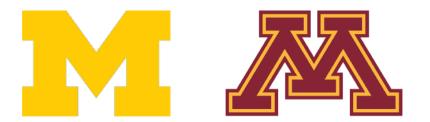

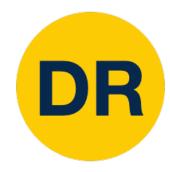

# Next Time: Object Detectors

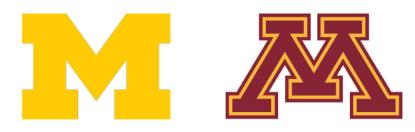

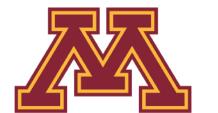

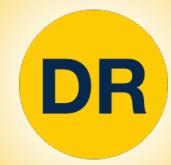

# DeepRob

Lecture 11
Deep Learning Software
University of Michigan and University of Minnesota

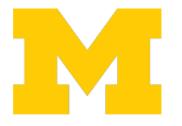

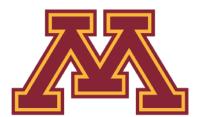